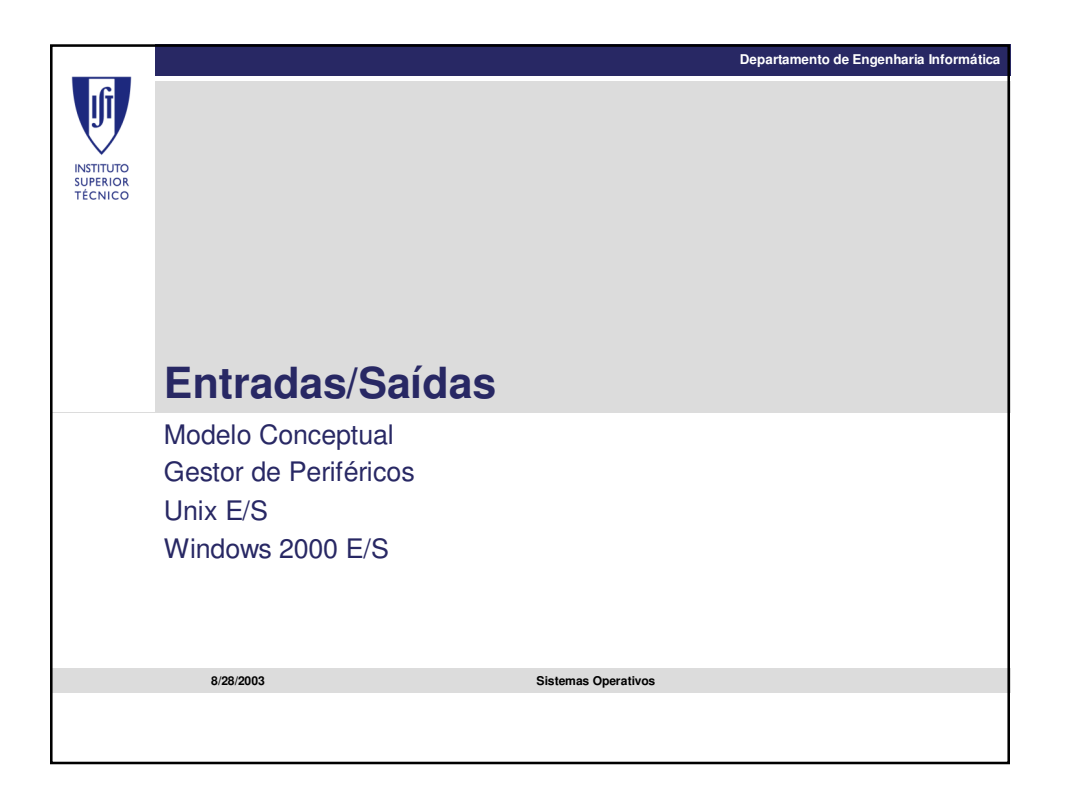

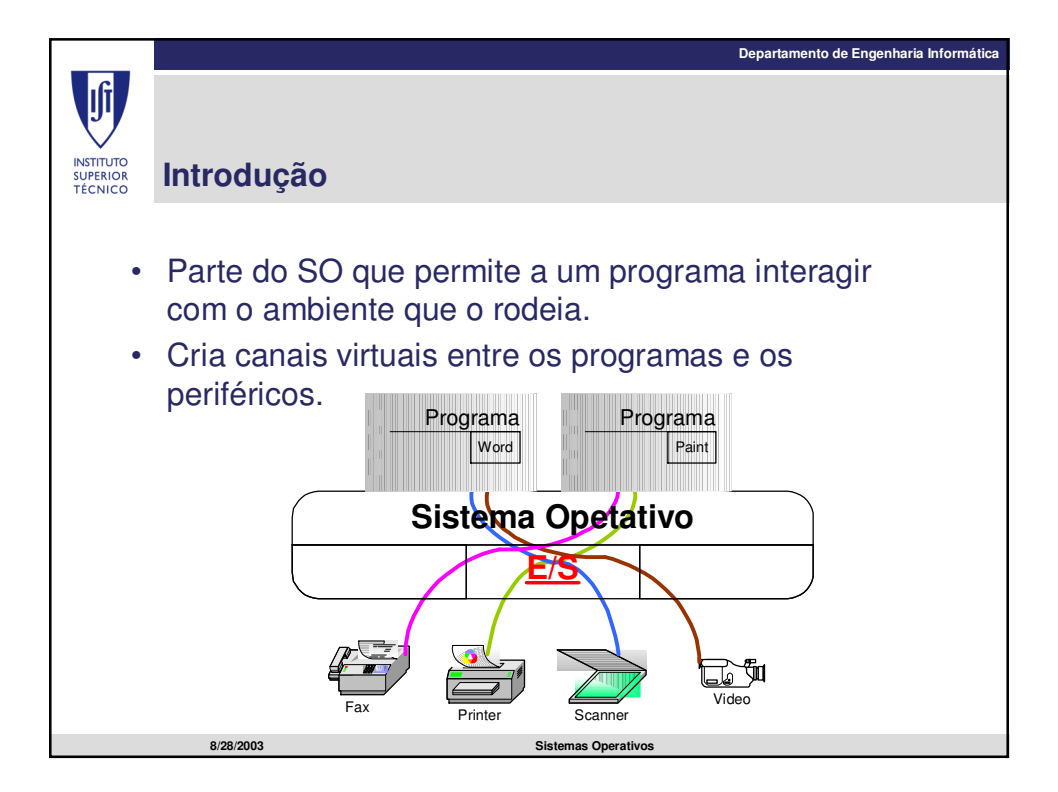

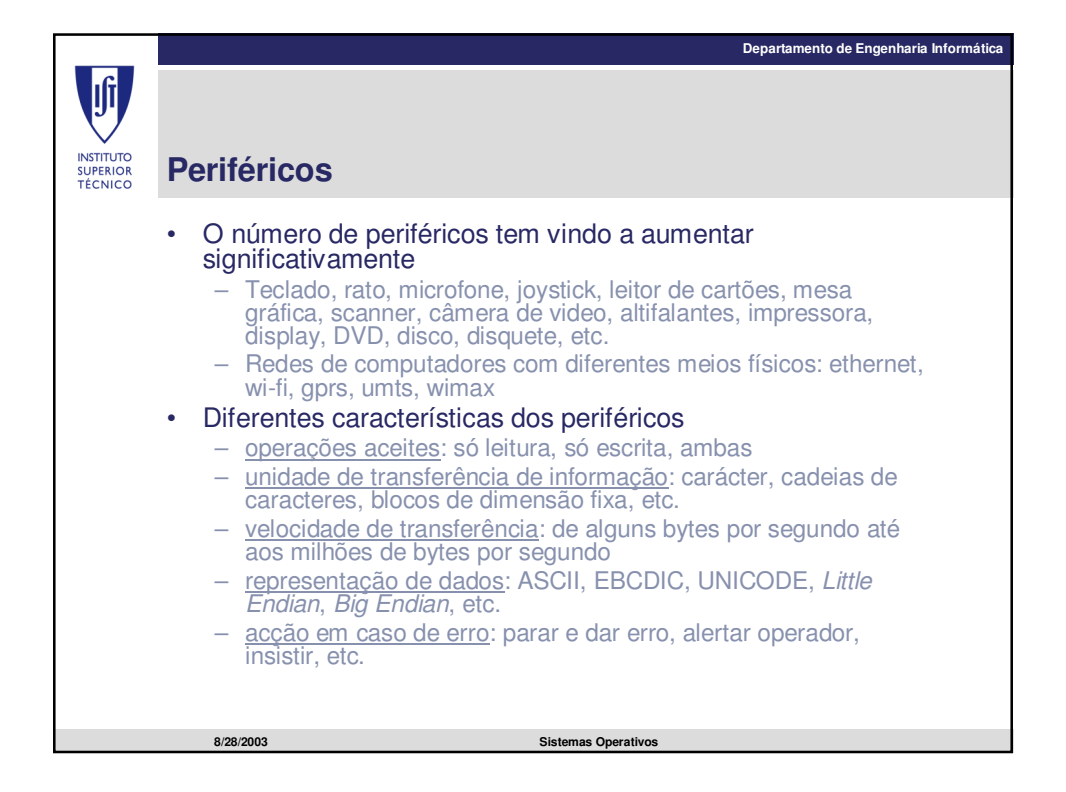

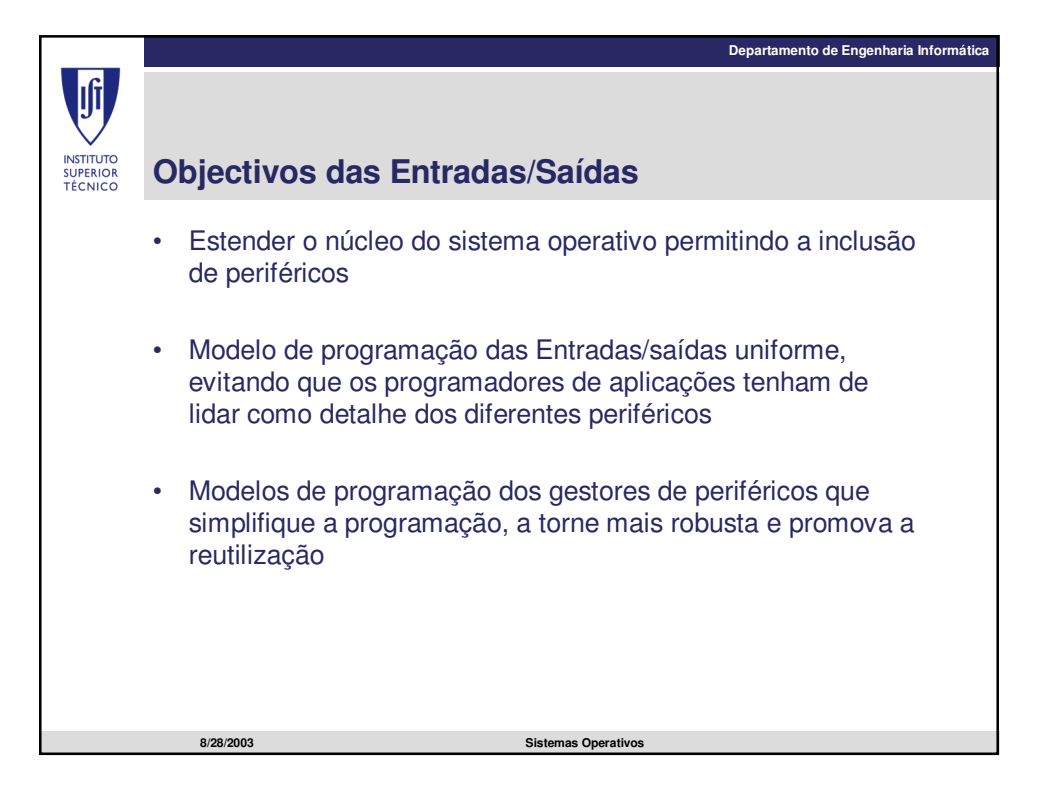

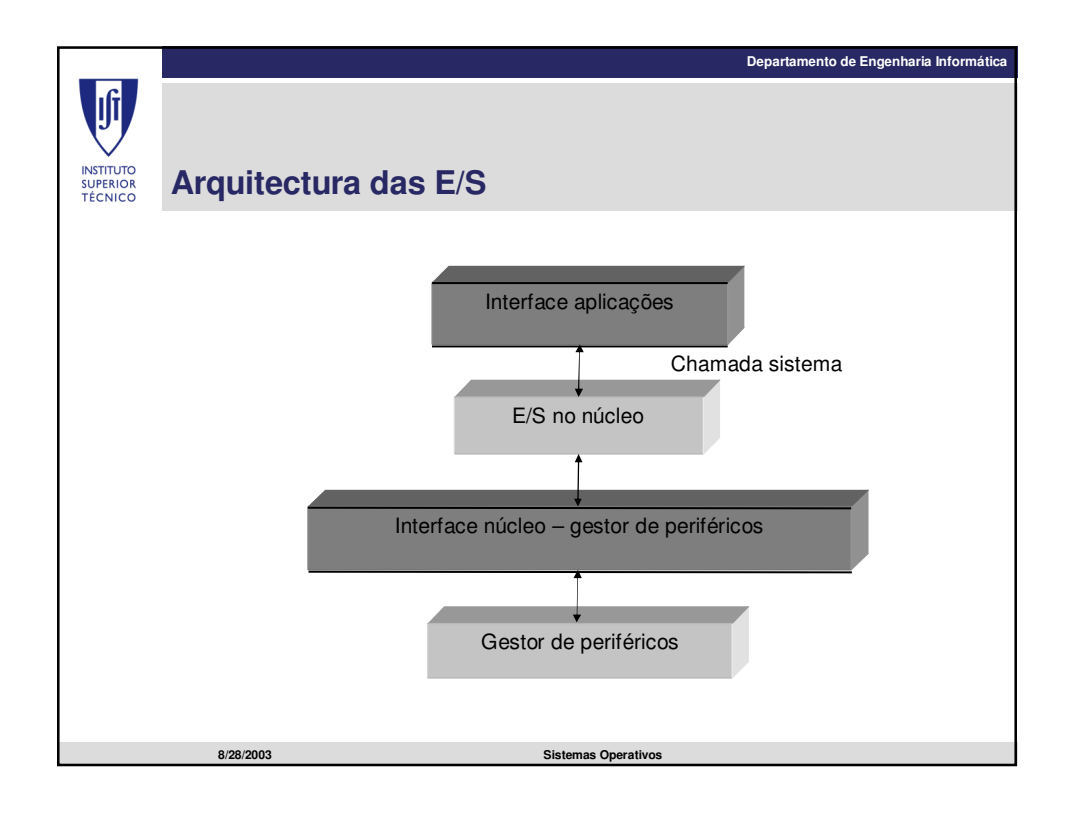

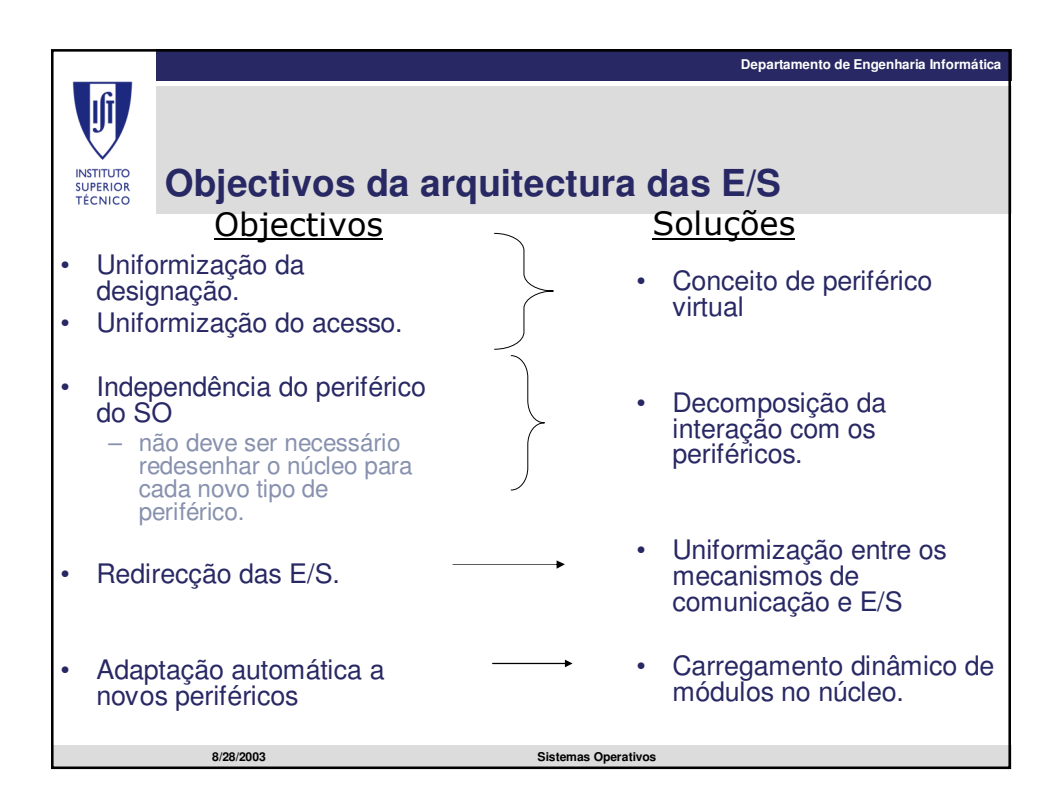

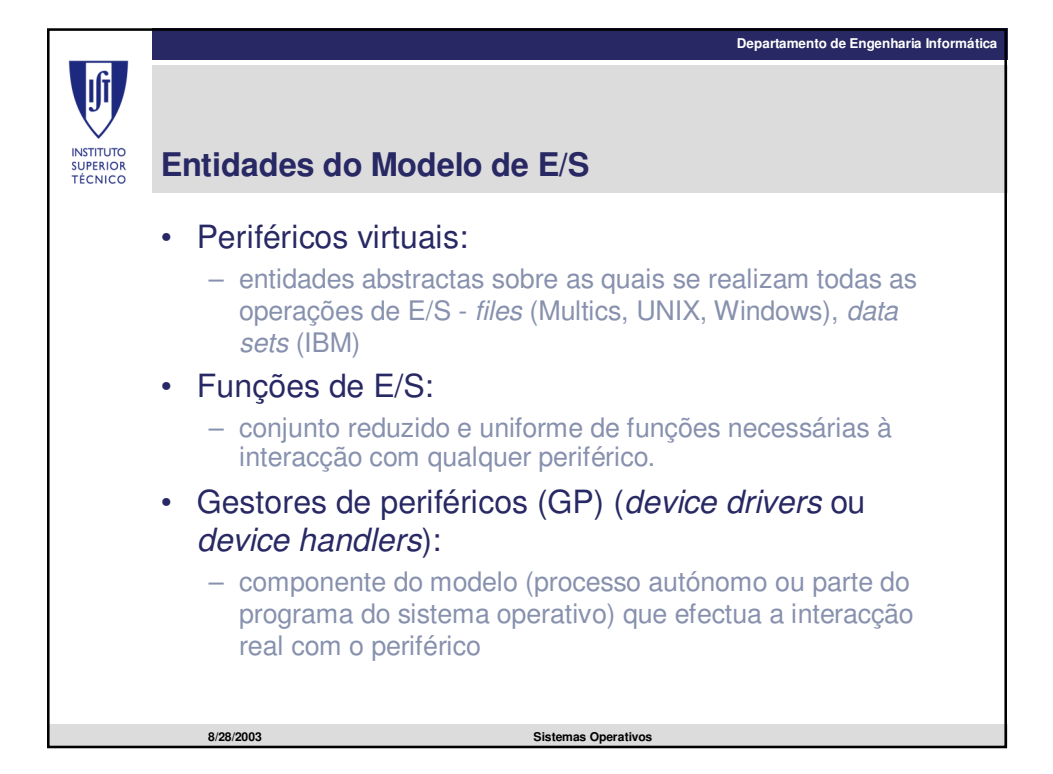

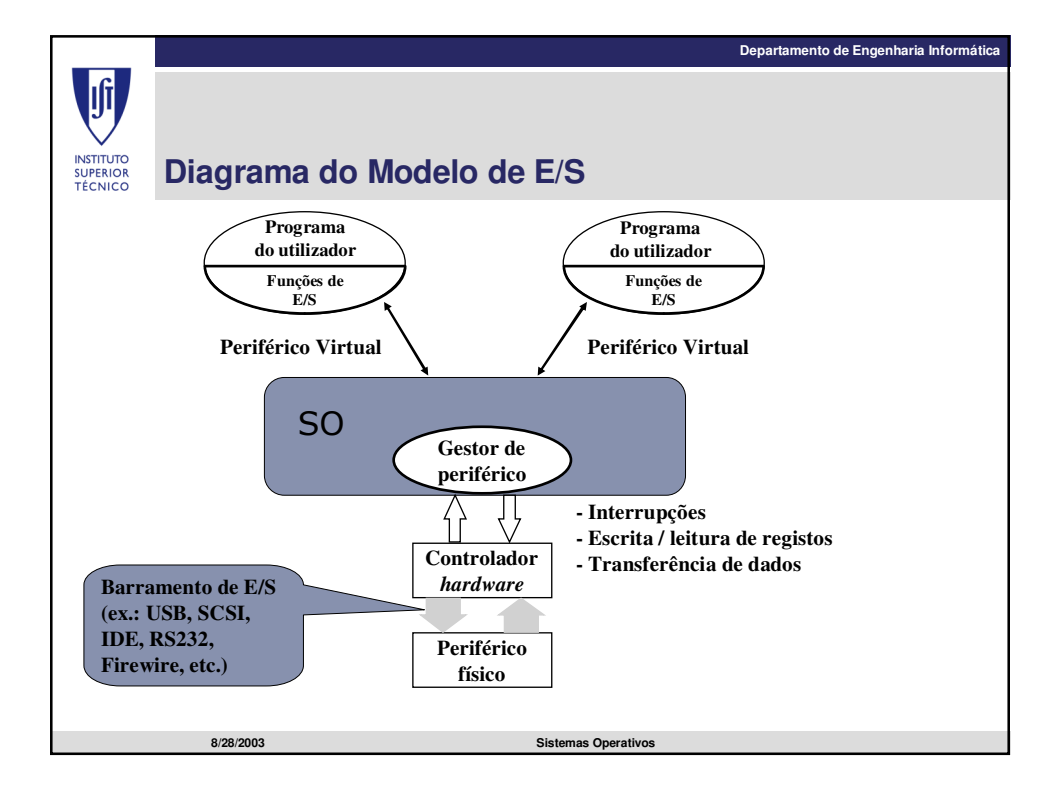

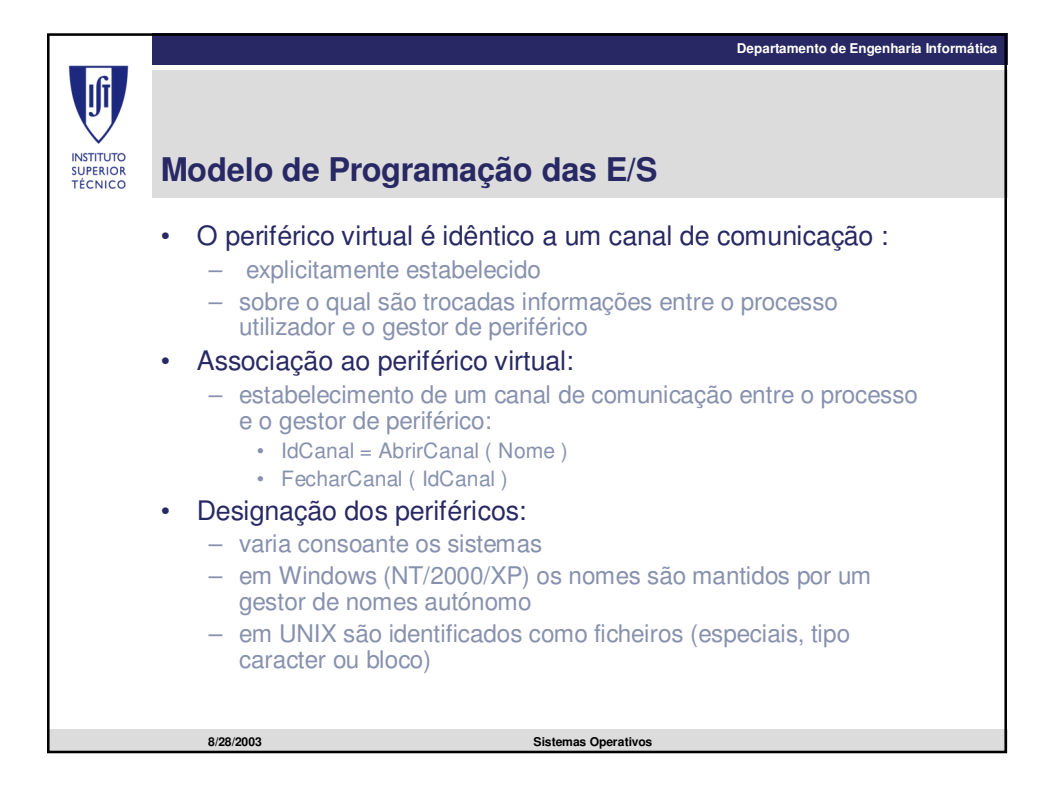

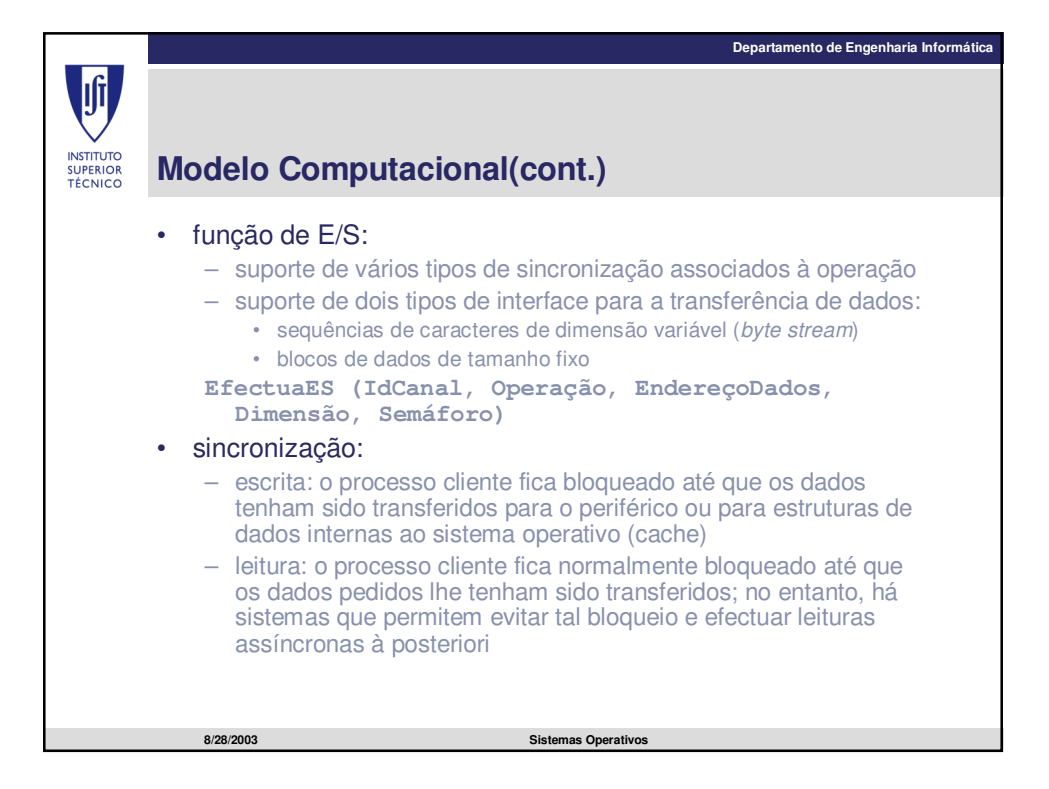

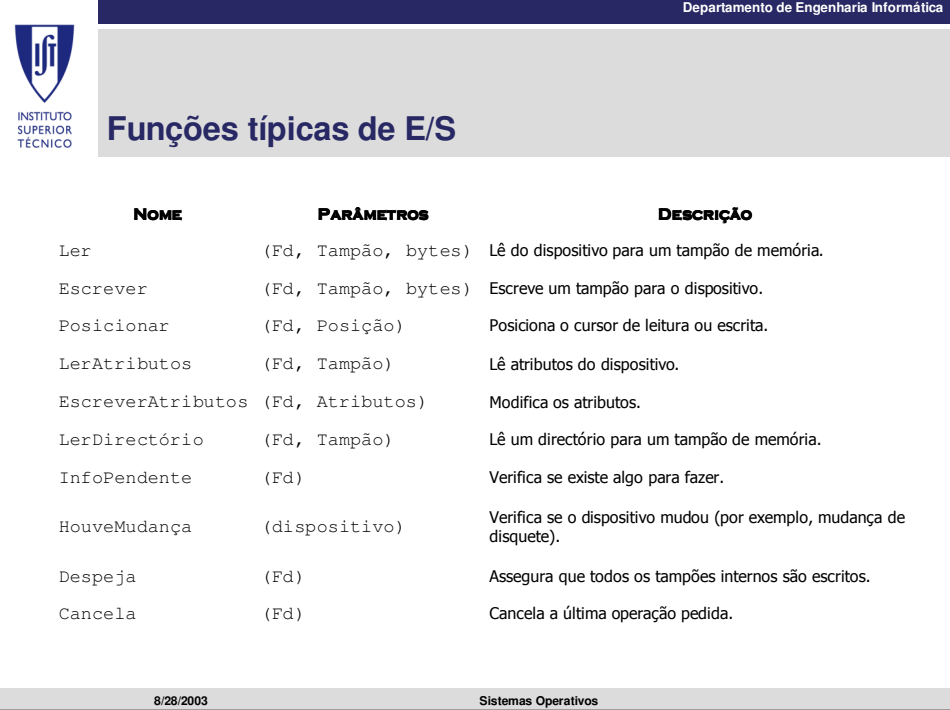

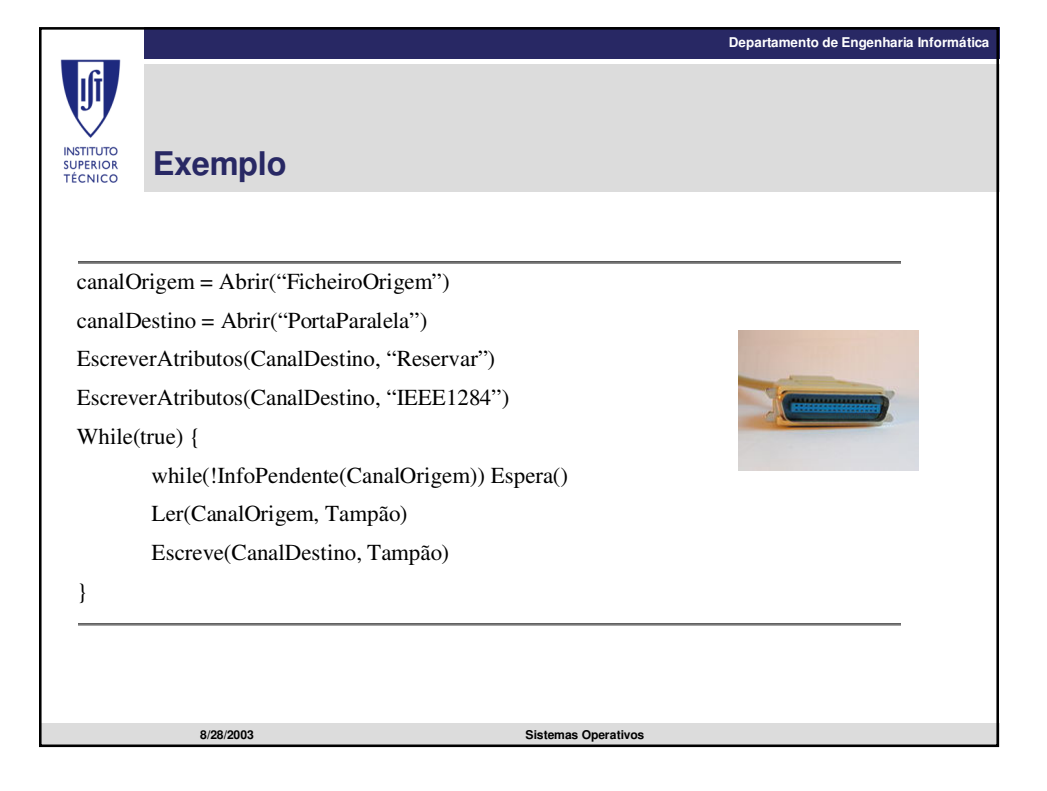

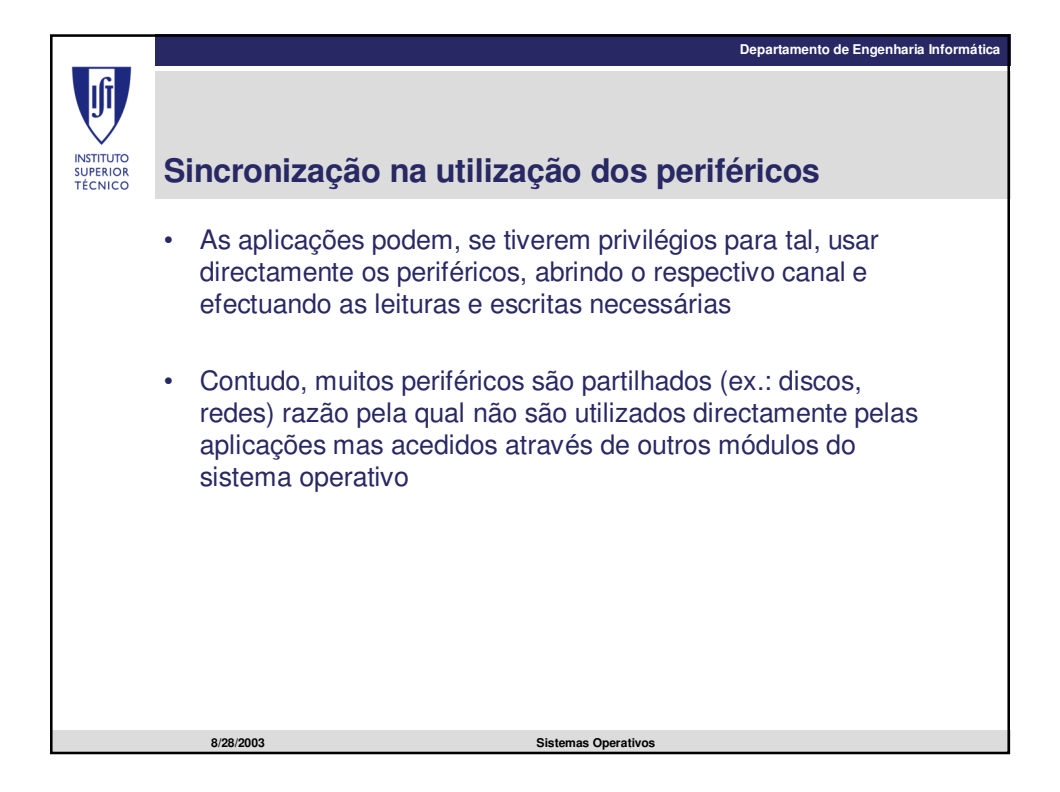

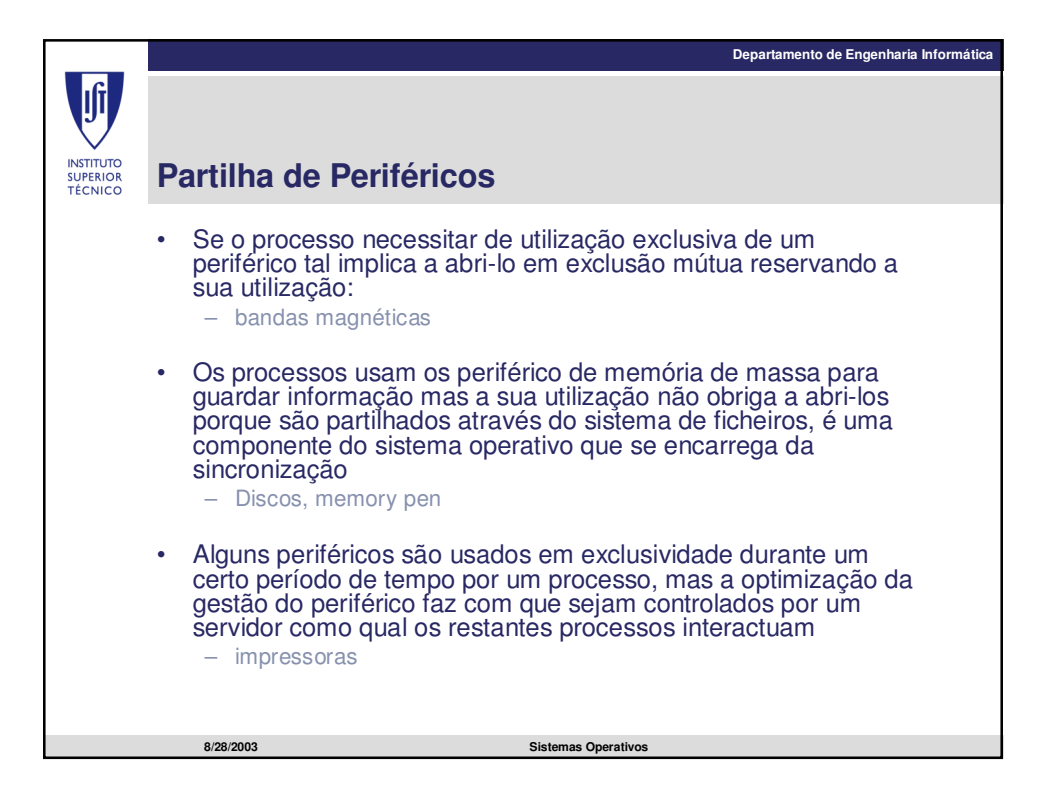

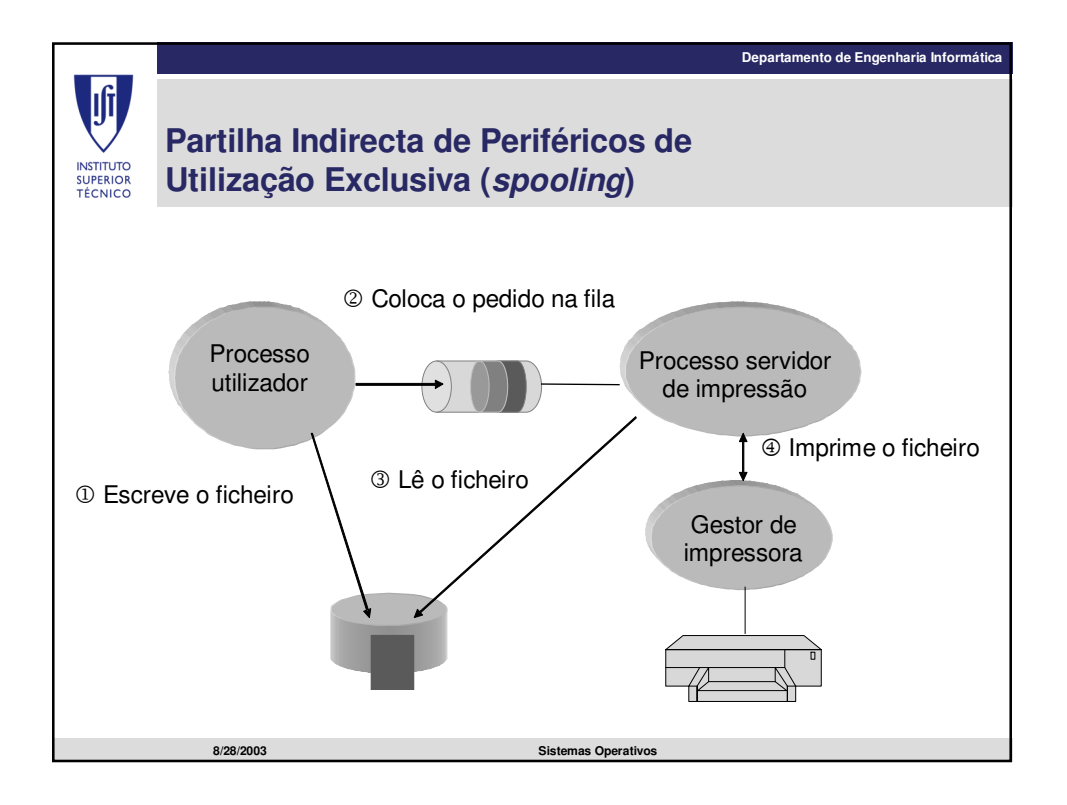

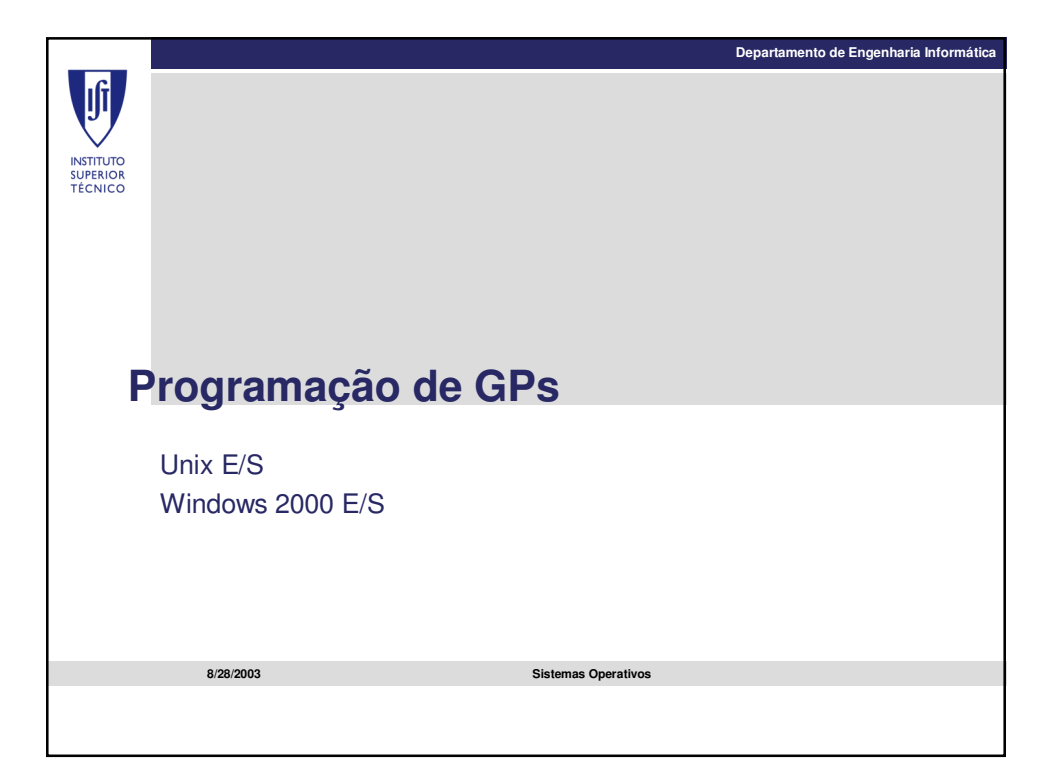

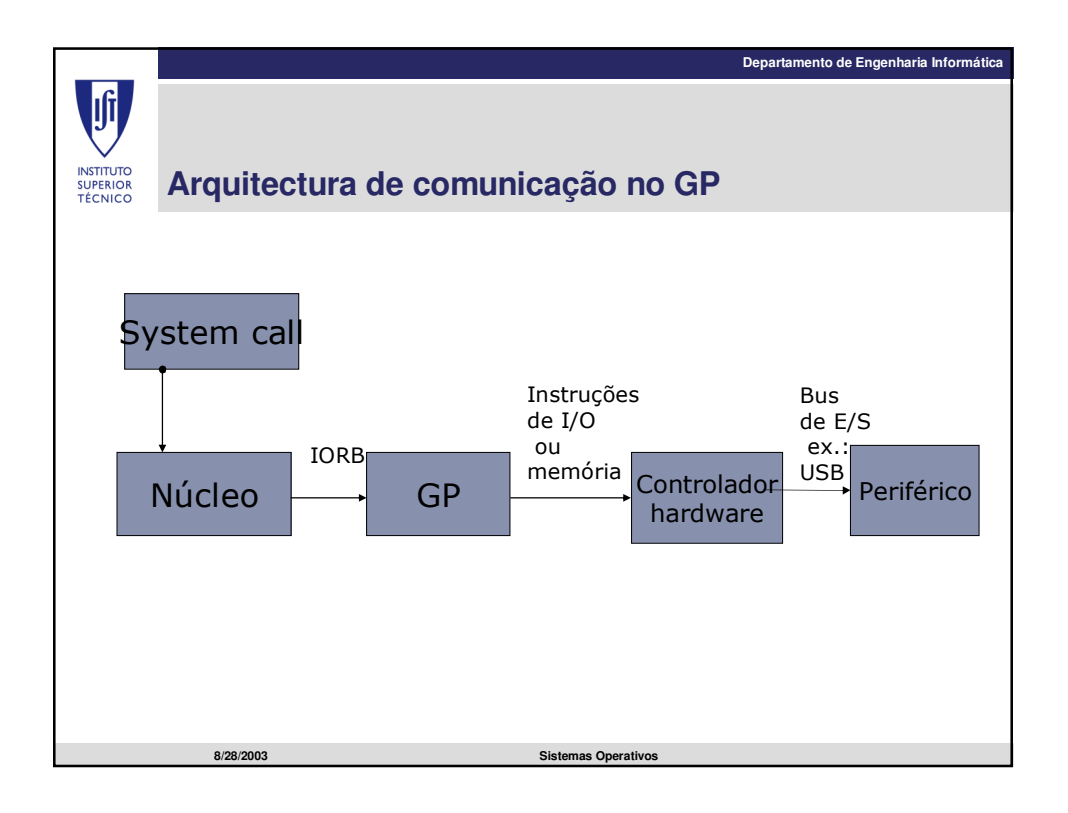

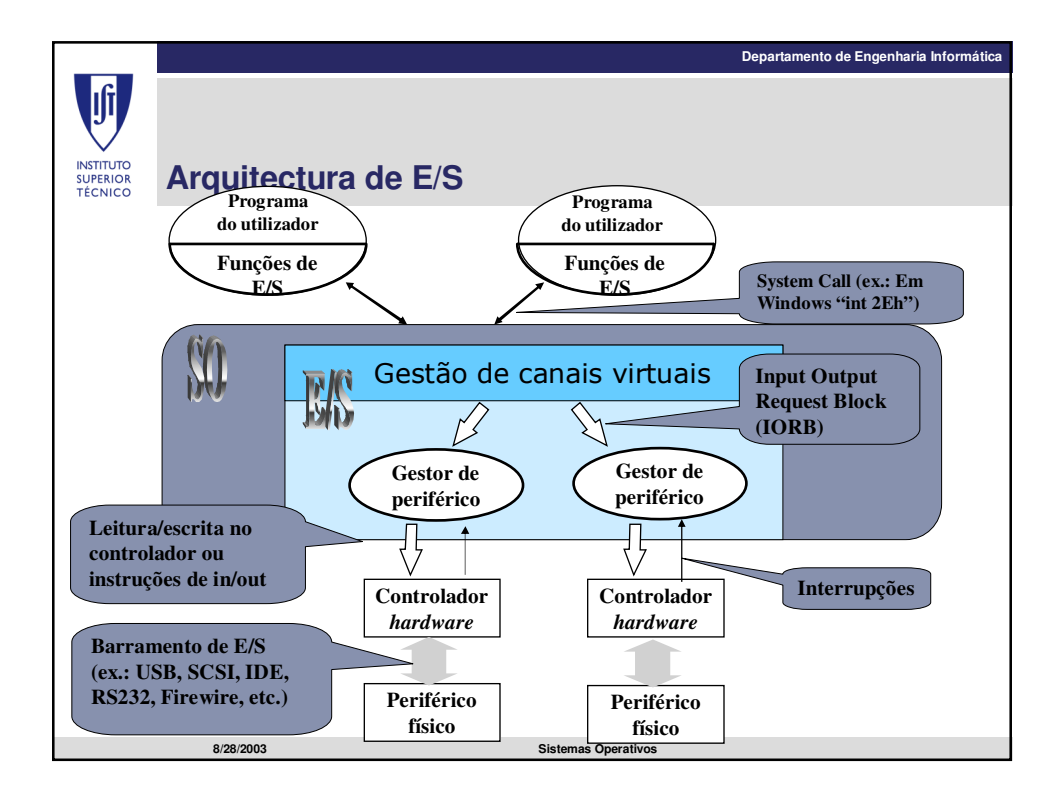

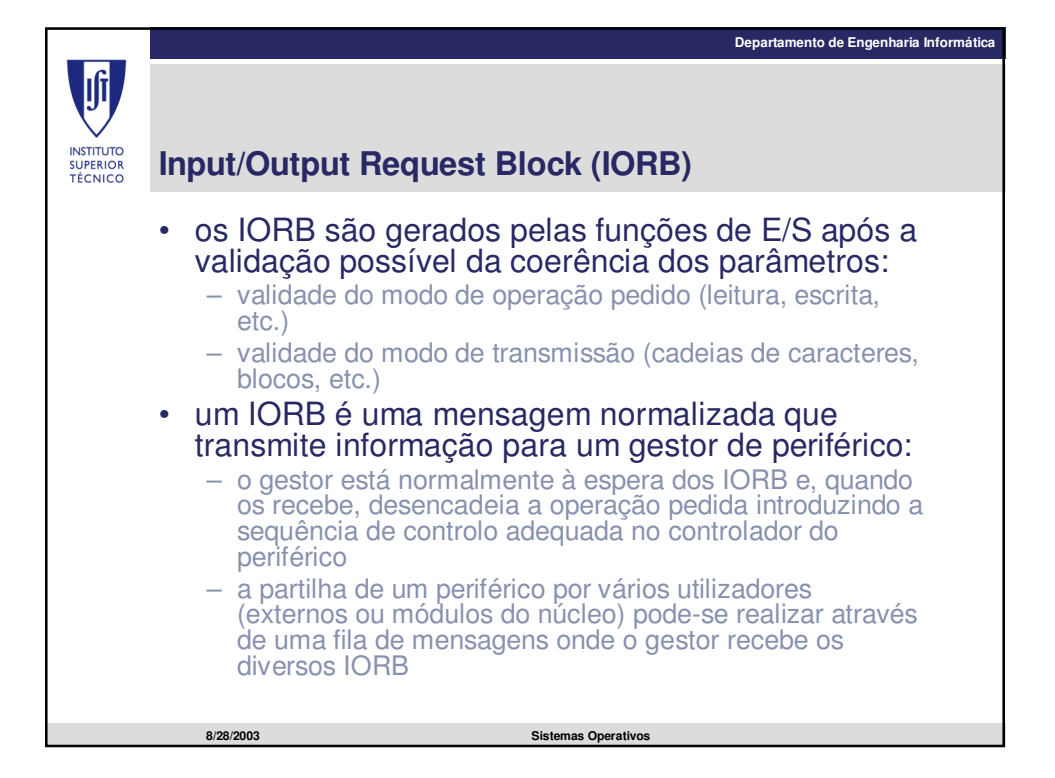

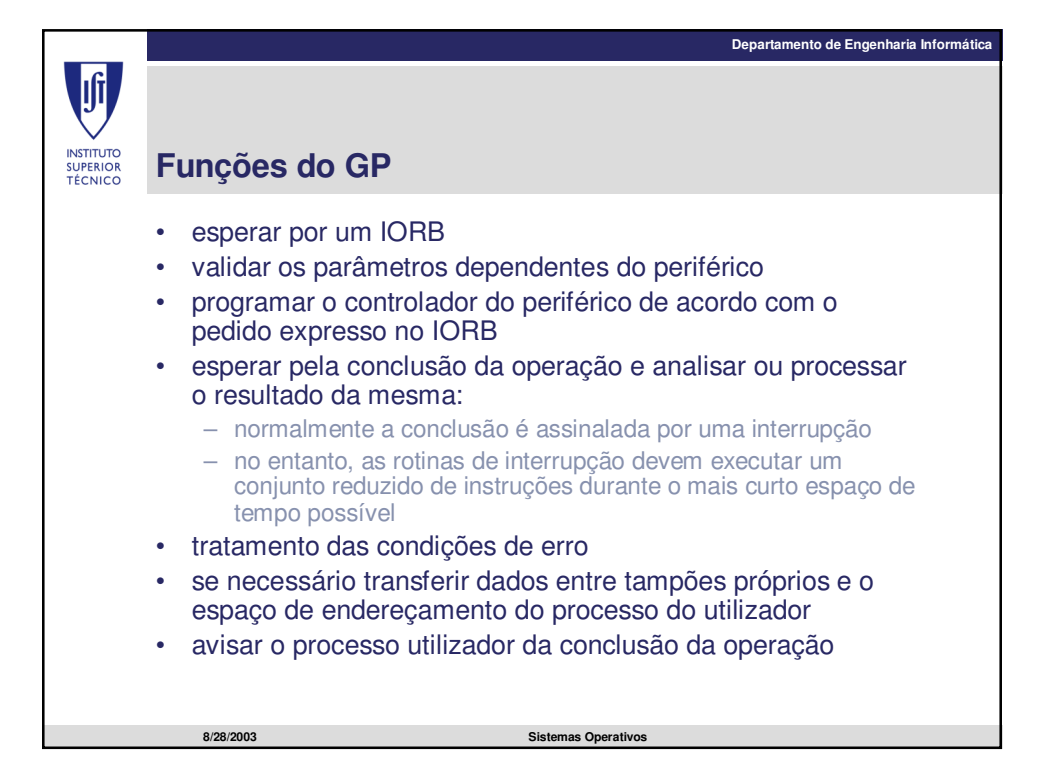

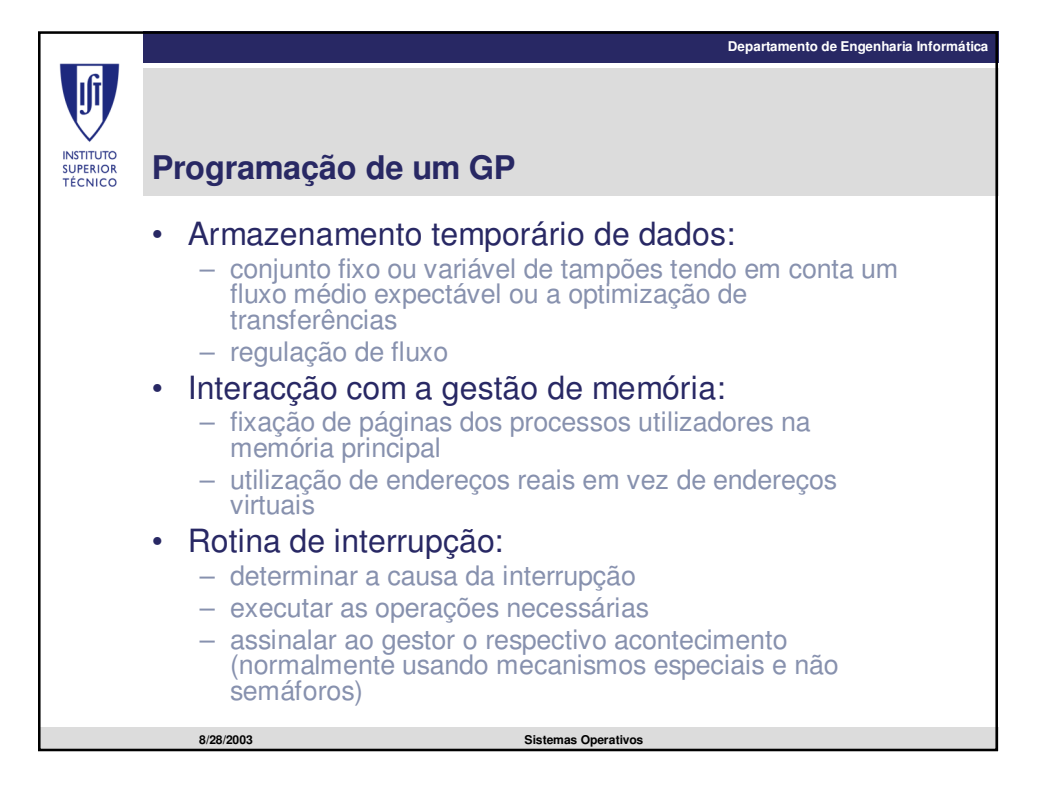

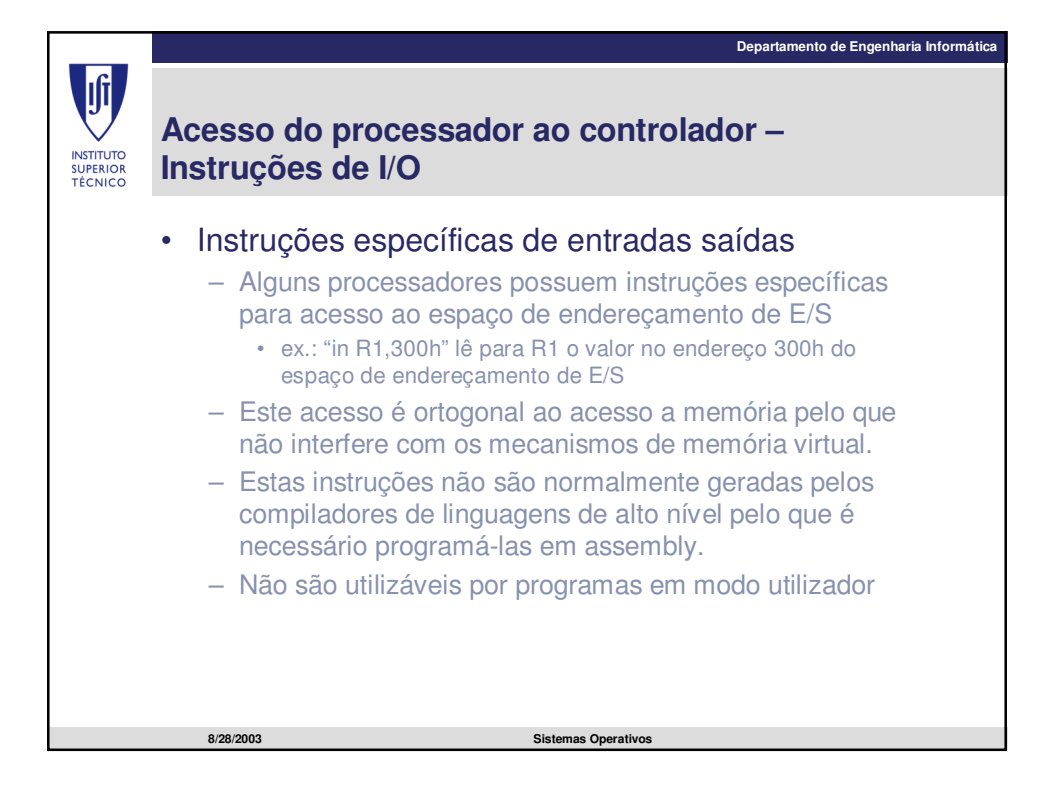

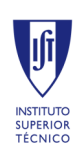

## **Acesso do processador ao controlador – I/O Memory Mapped**

## • E/S mapeadas em memória

**8/28/2003 Sistemas Operativos**

- Memória do controlador mapeada no espaço de endereçamento físico do processador.
- Nos sistemas operativos com memória virtual são necessárias funções que asseguram que determinados endereços virtuais correspondes a endereços físicos.

**Departamento de Engenharia Informática**

- É necessário possuir mecanismos que indiquem que a memória mapeada nestes endereços não é passível de ser colocada em cache.
- Mesmo em processadores com instruções específicas de entradas saídas este é o método mais utilizado para comunicação com os controladores.

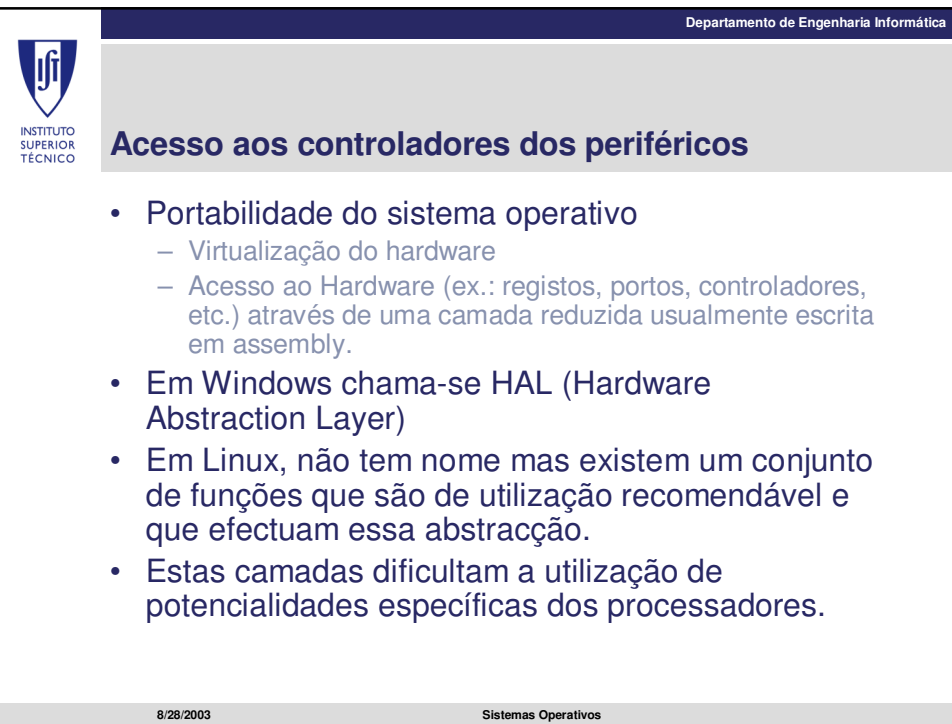

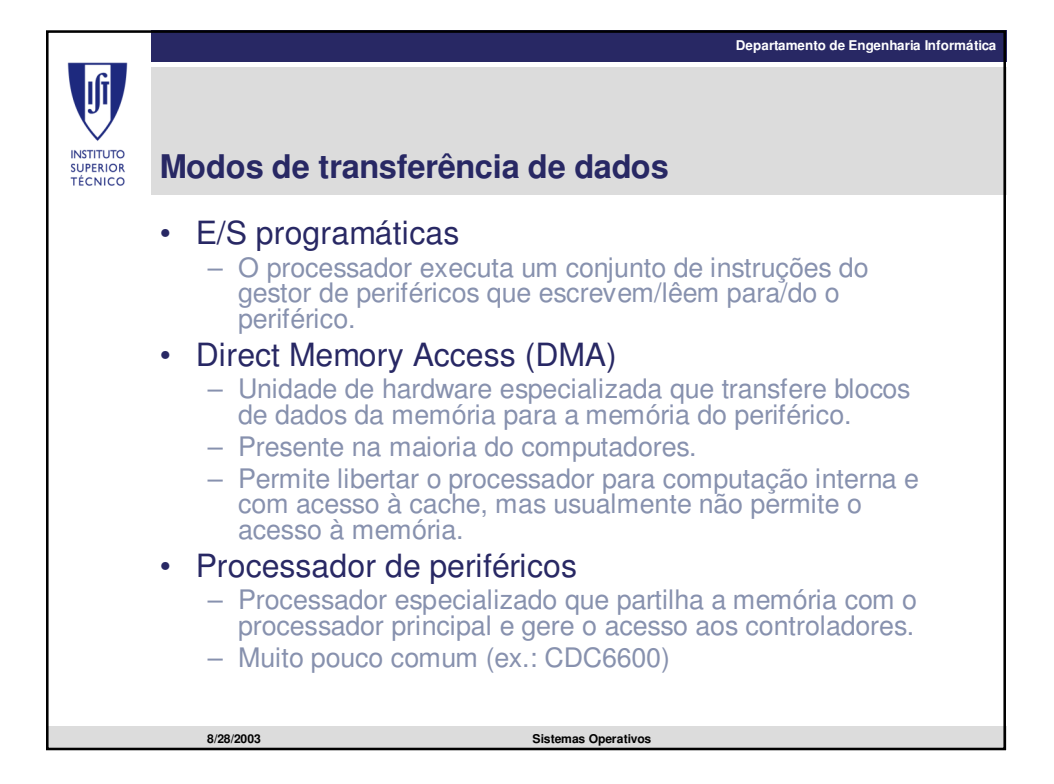

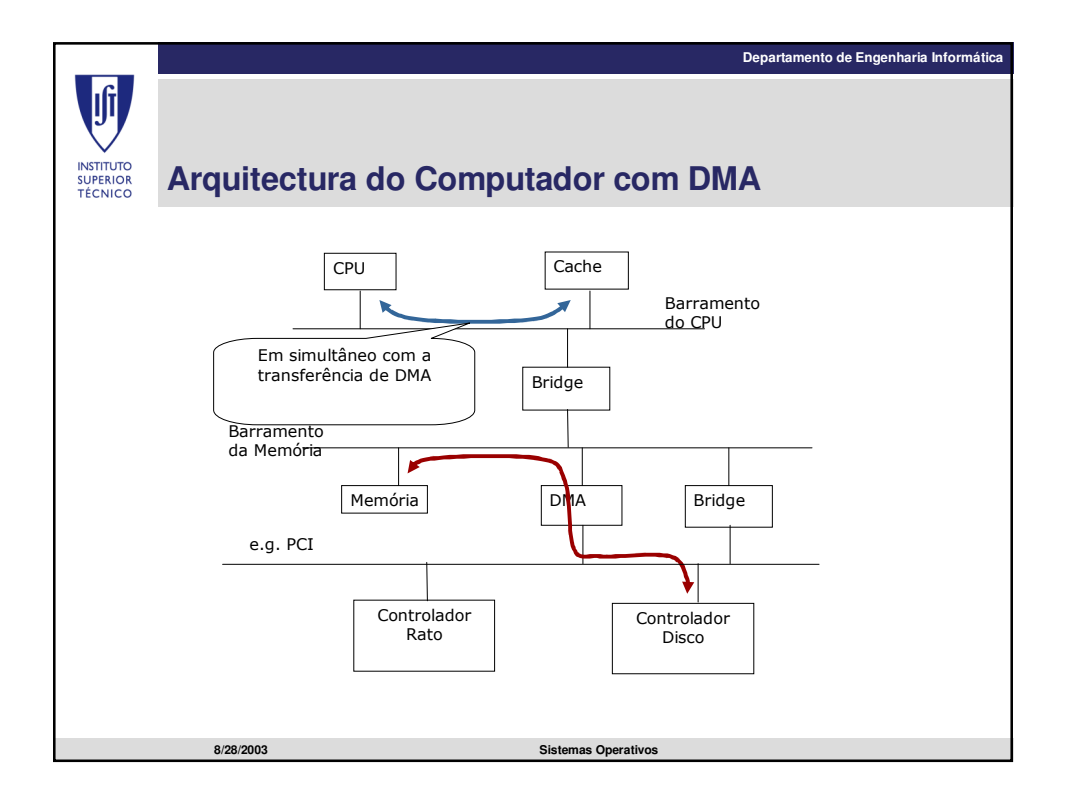

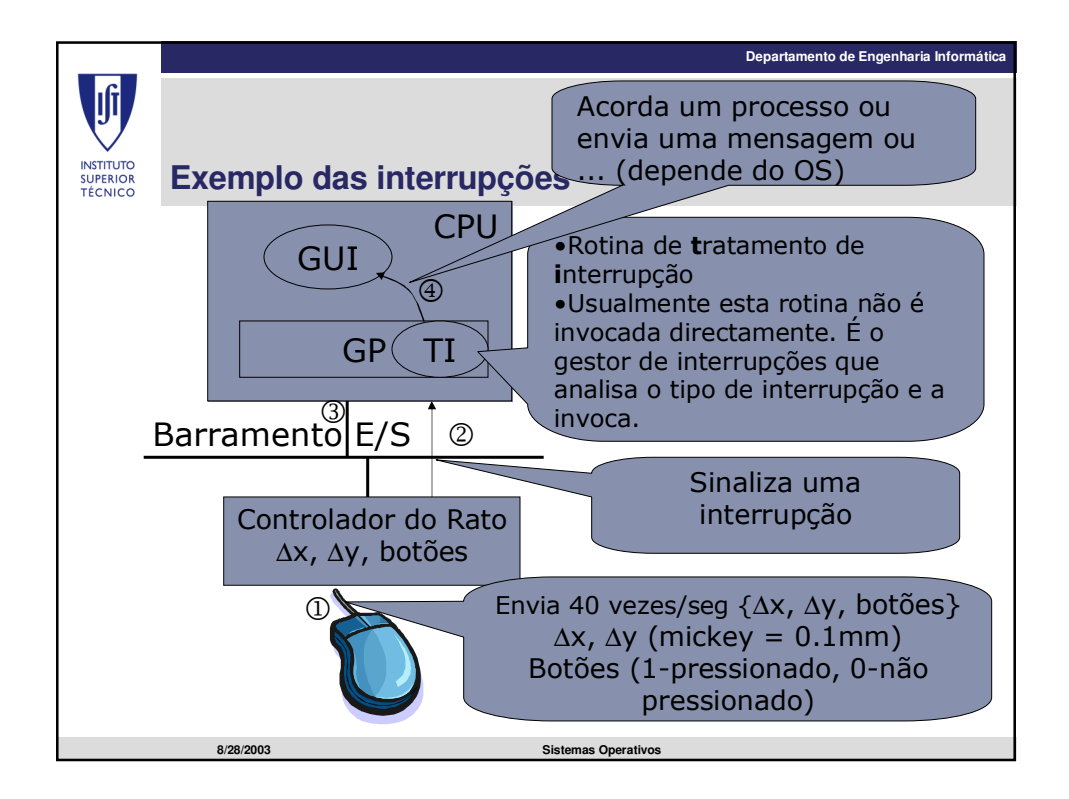

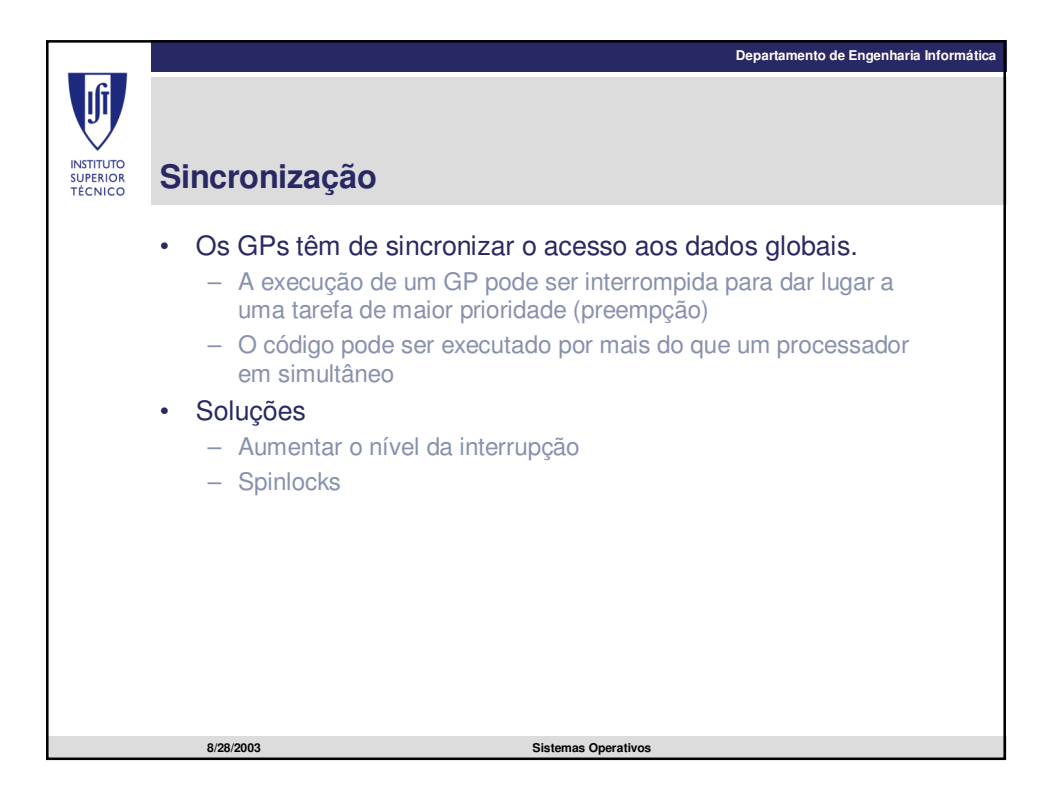

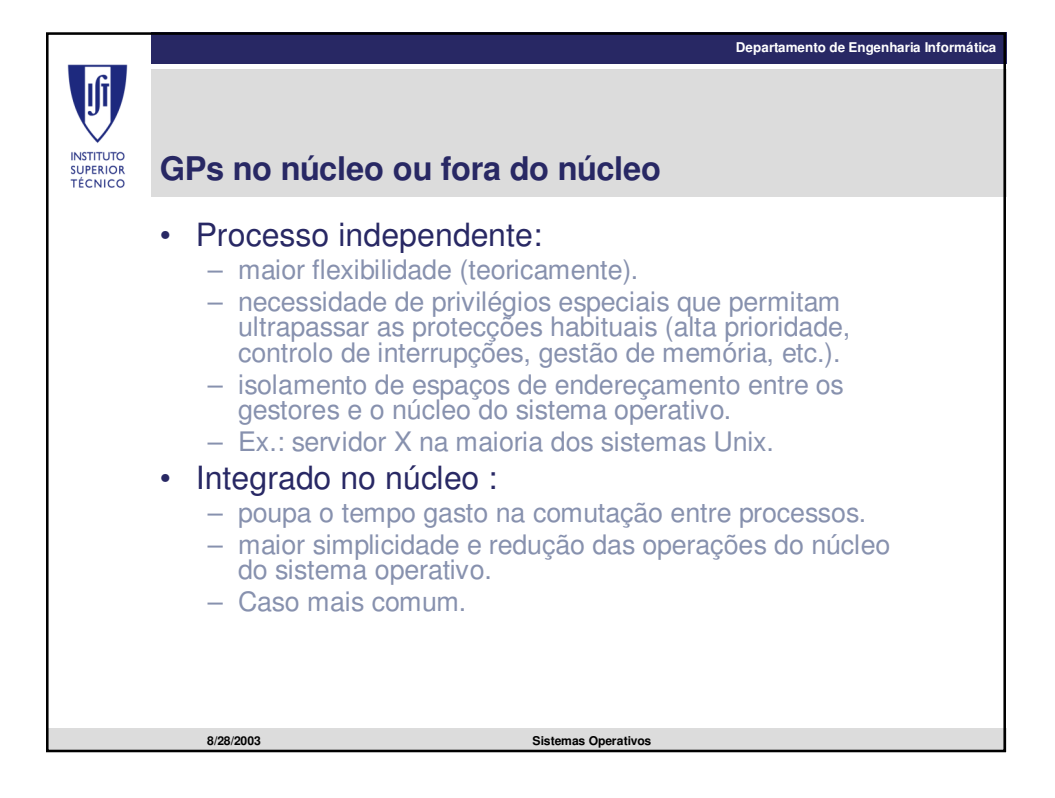

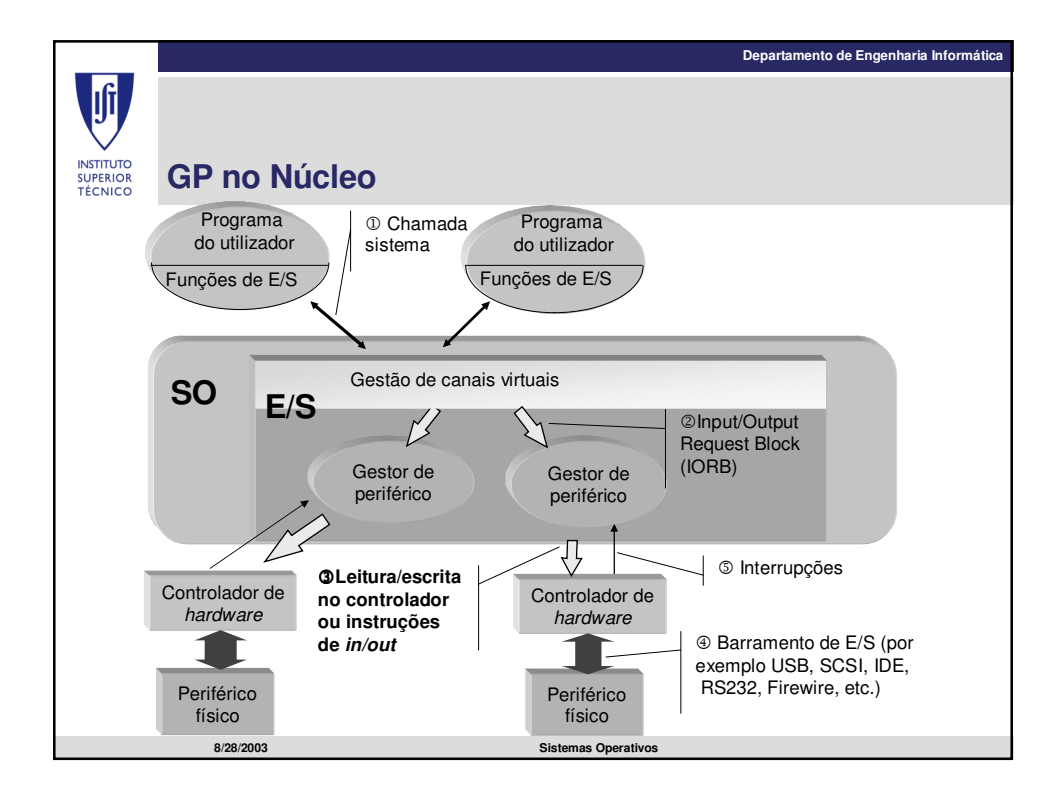

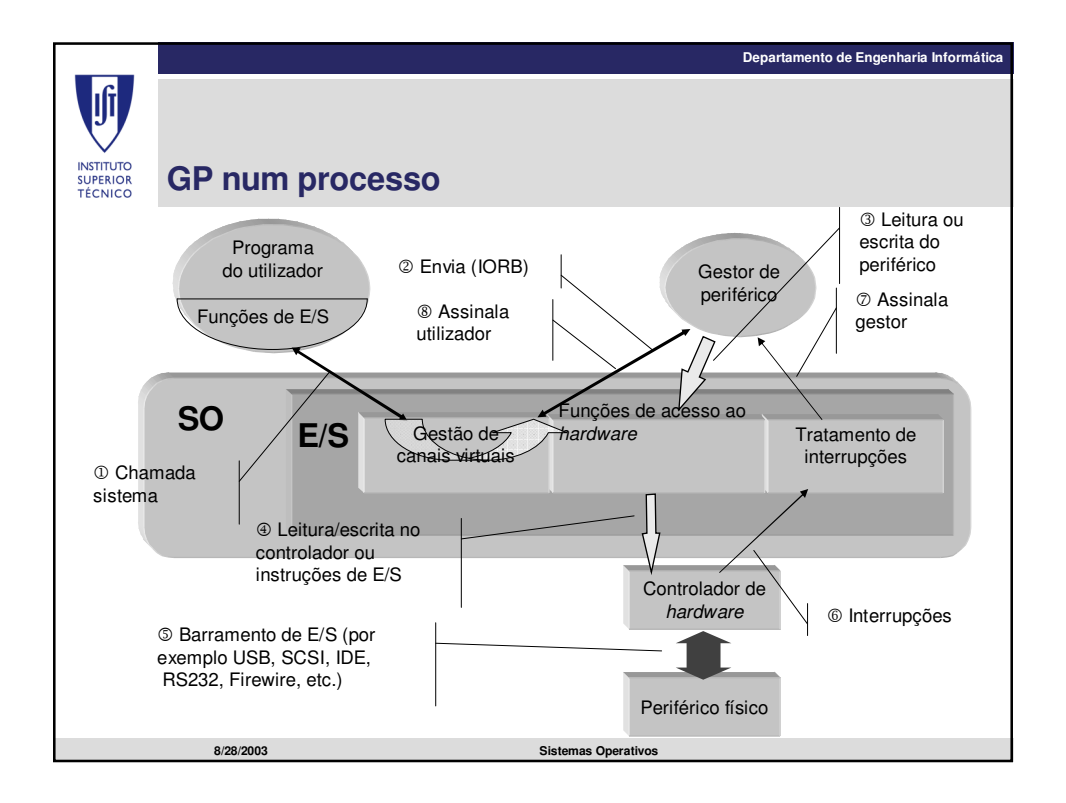

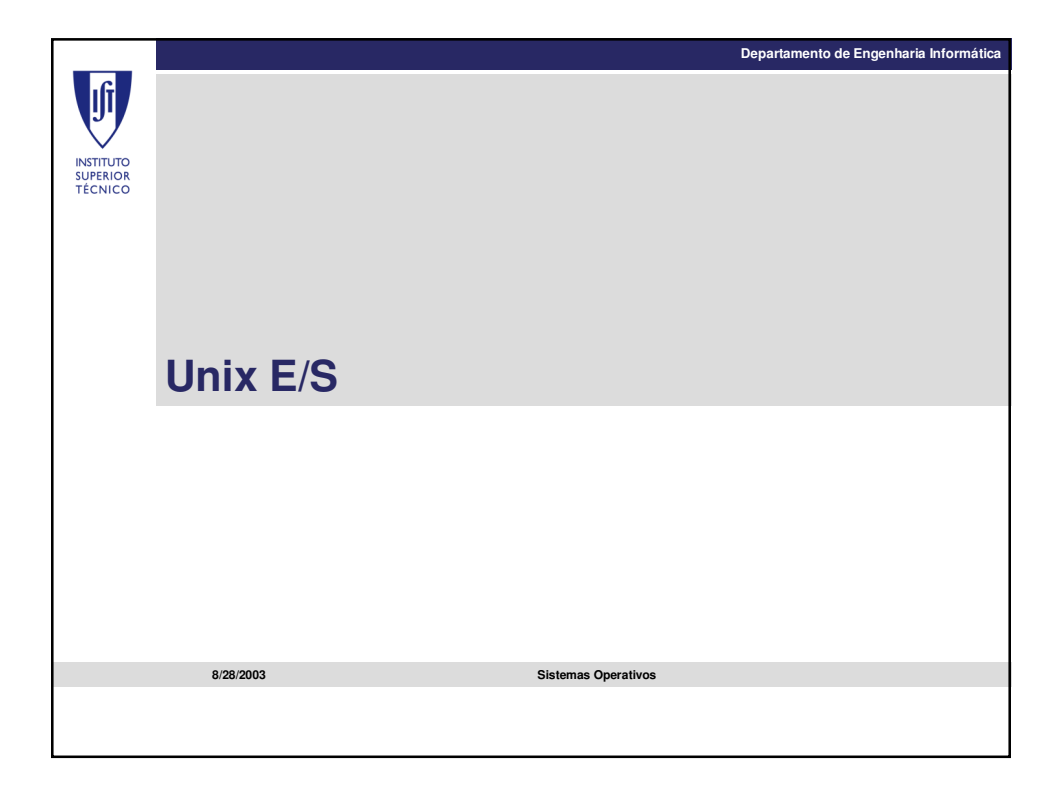

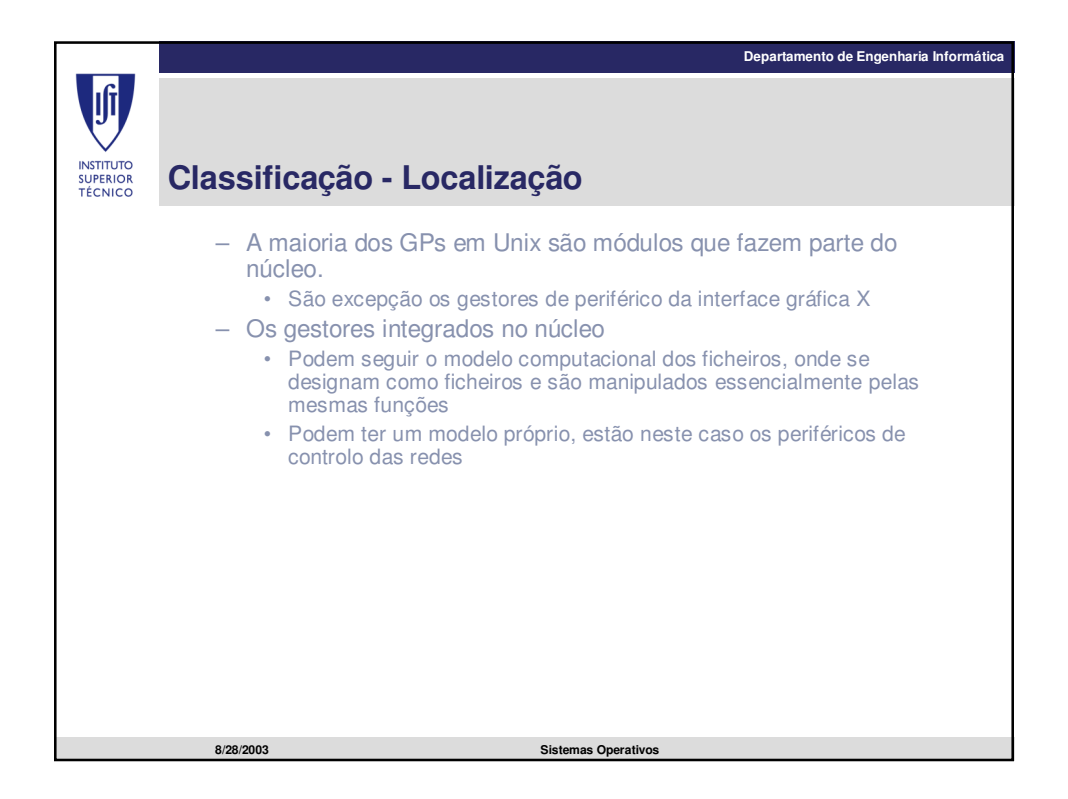

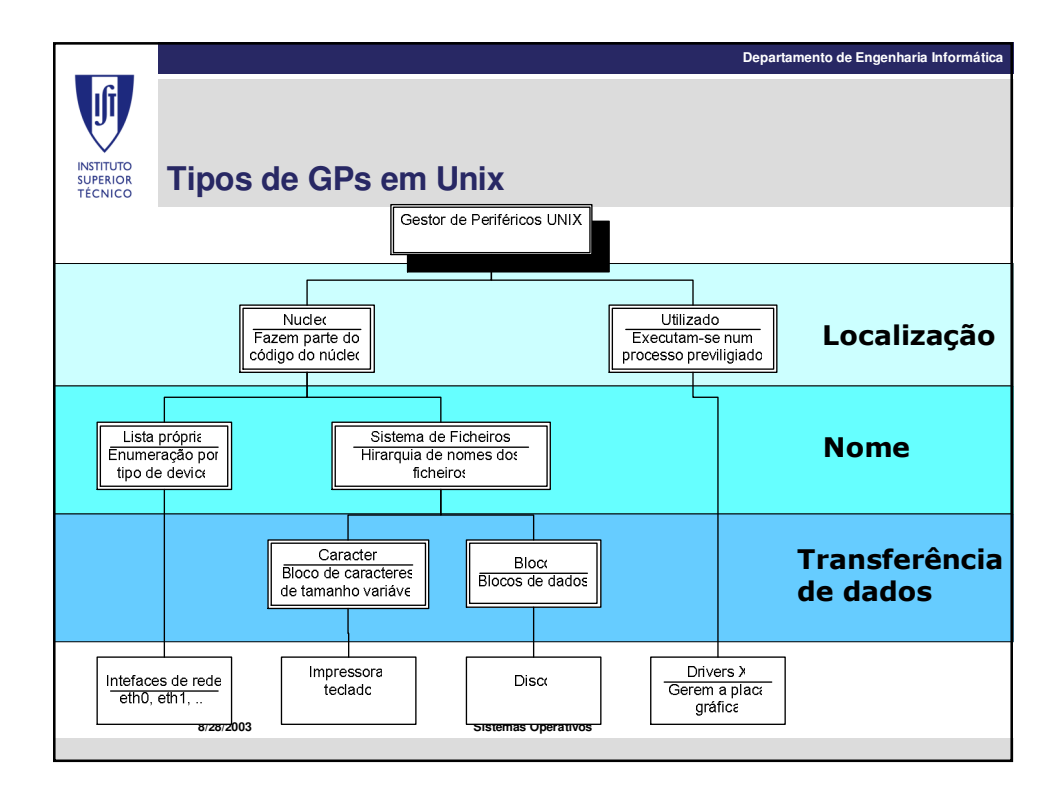

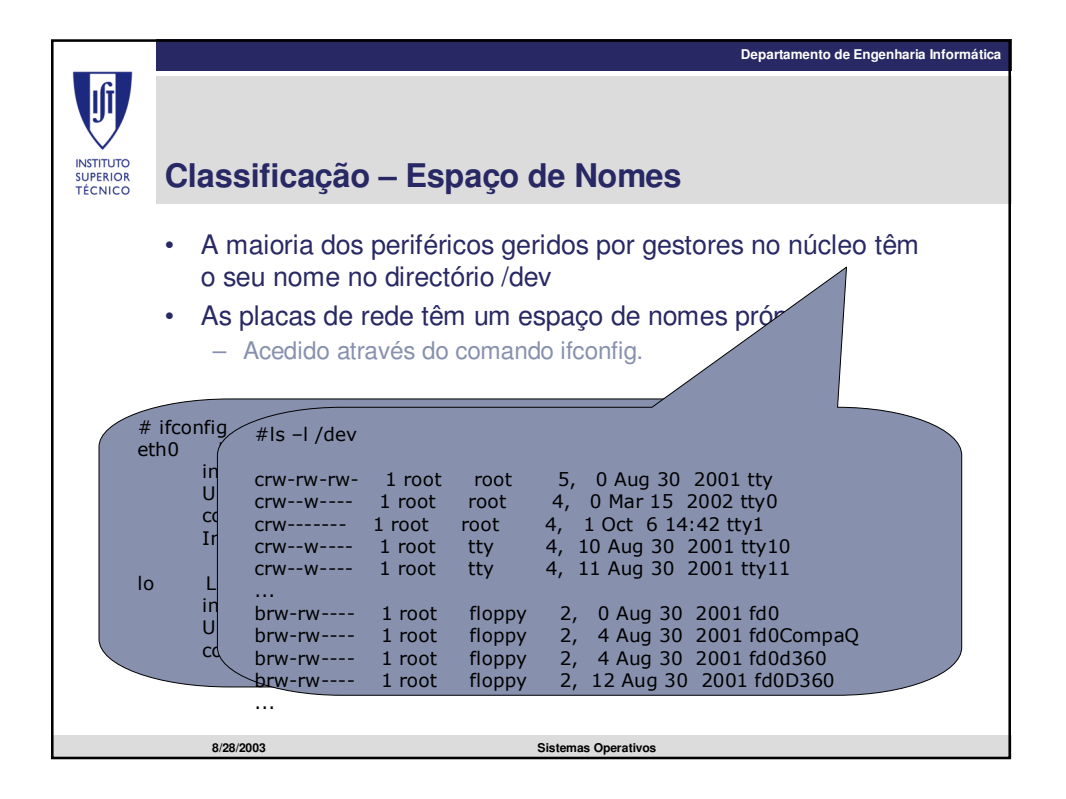

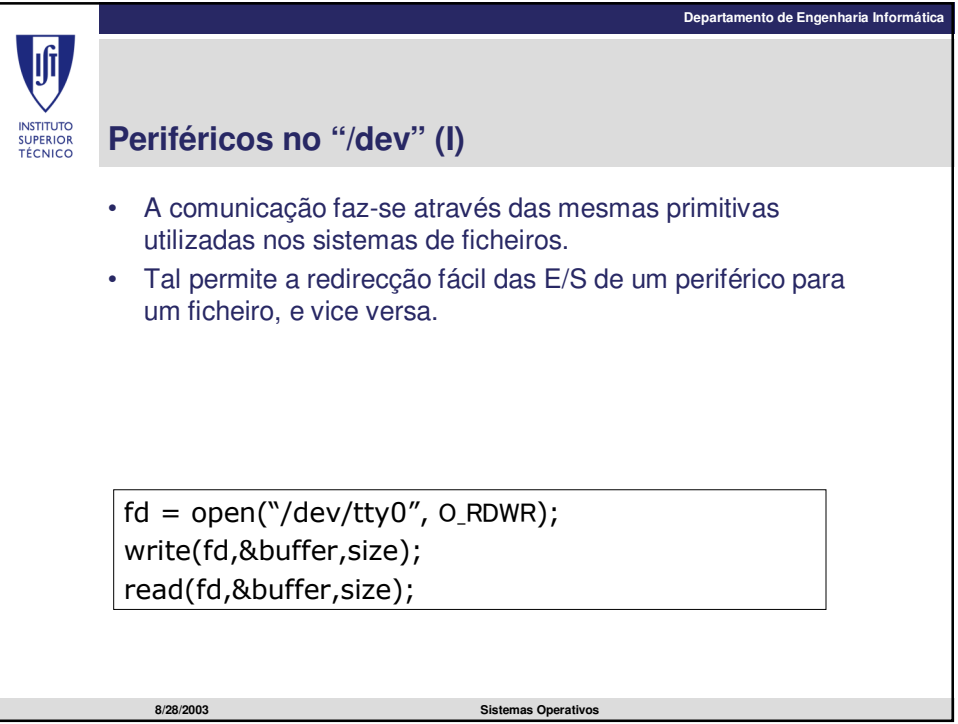

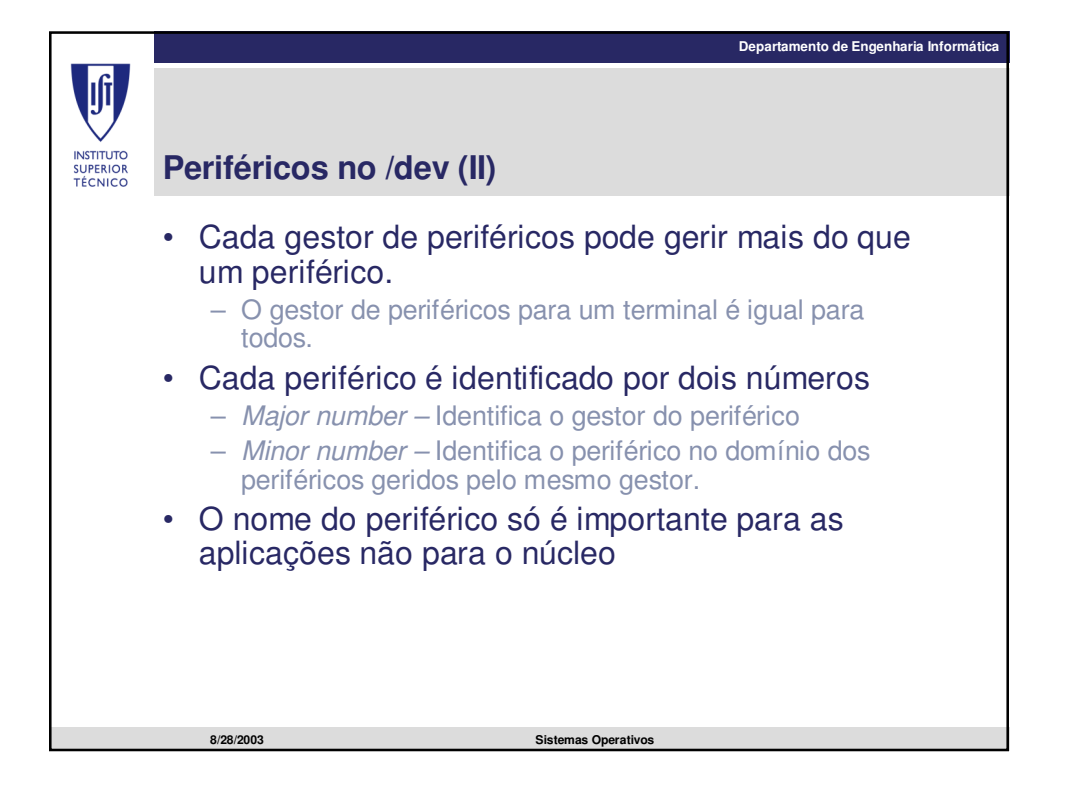

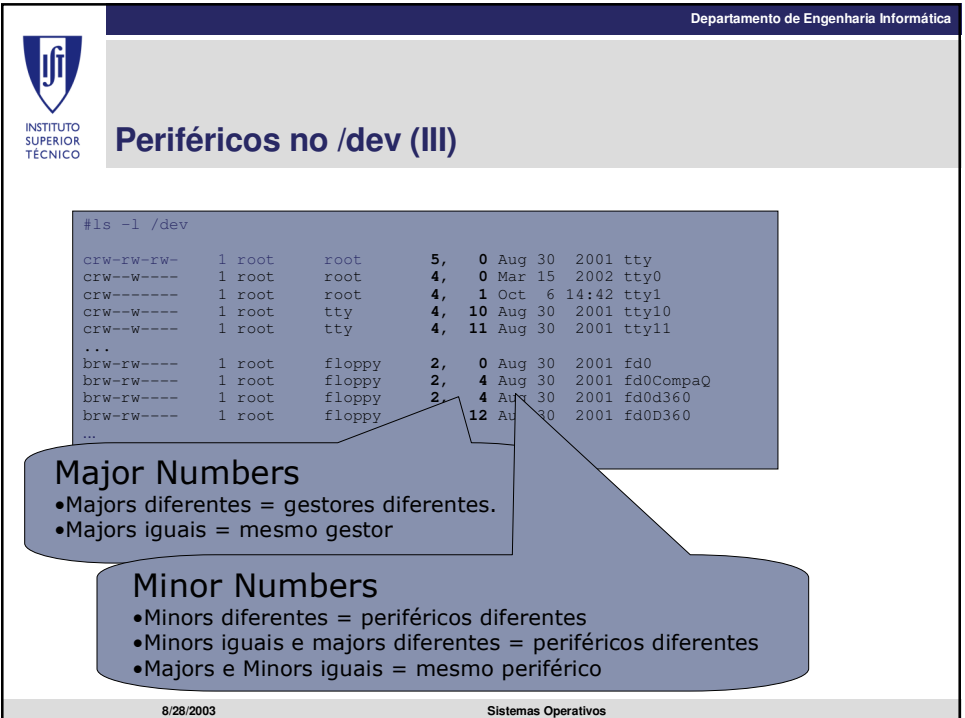

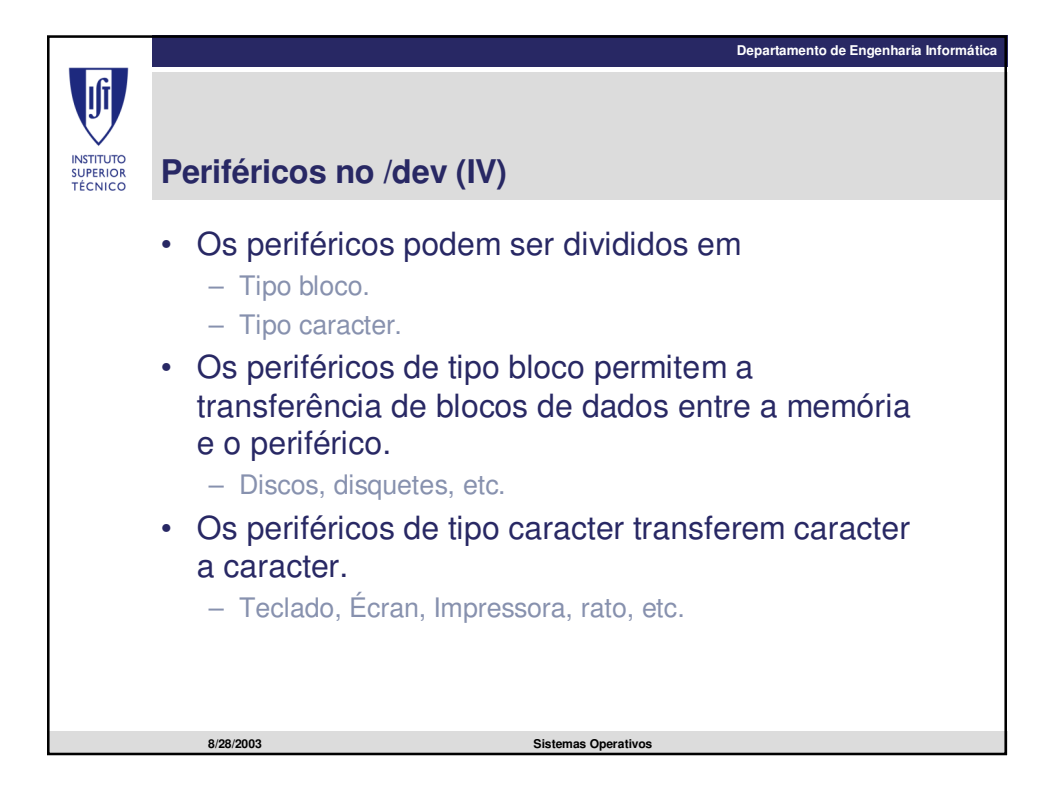

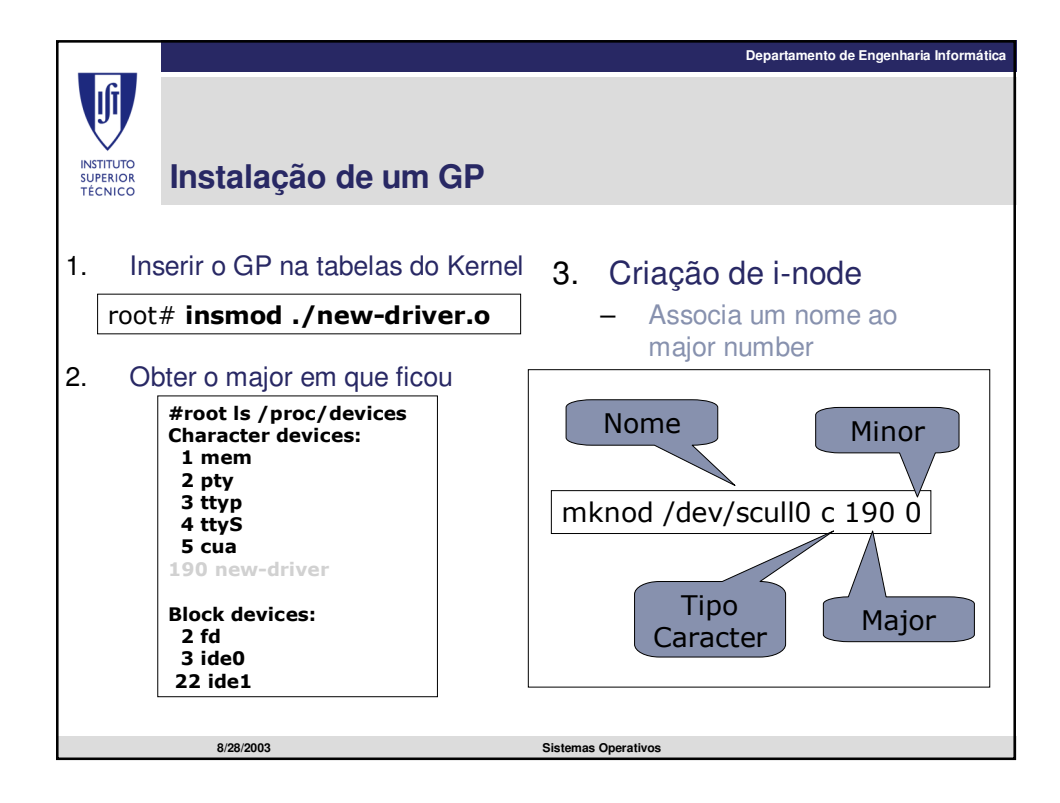

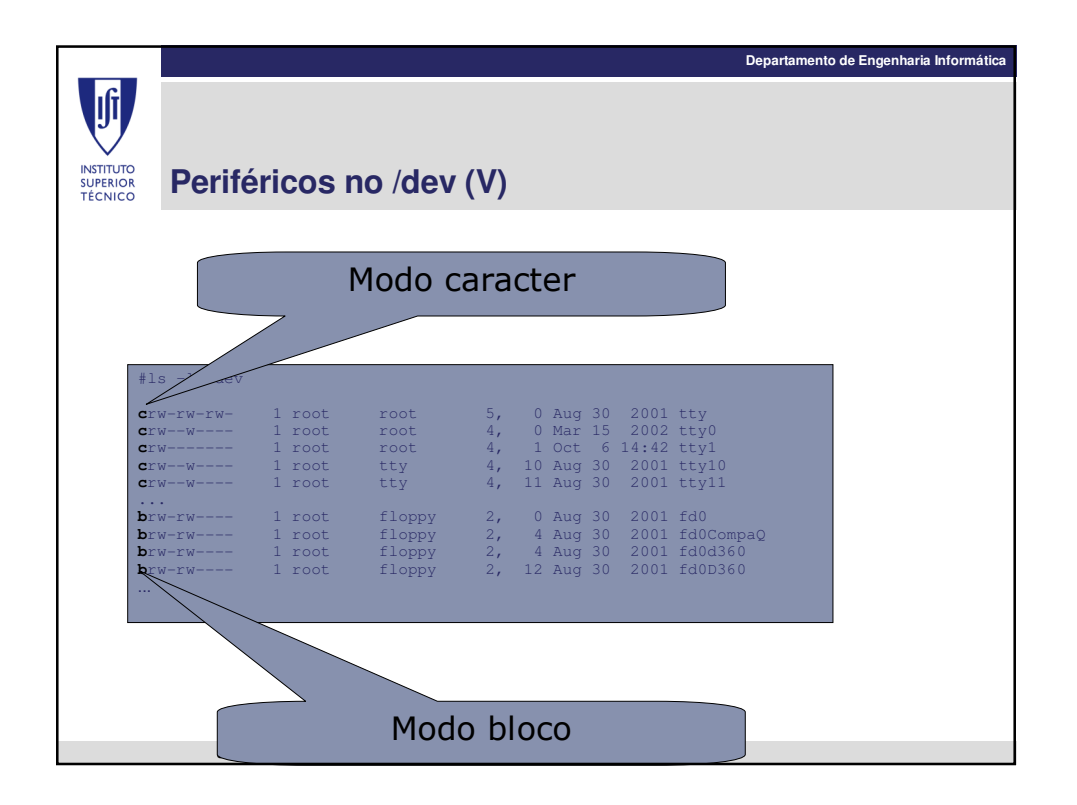

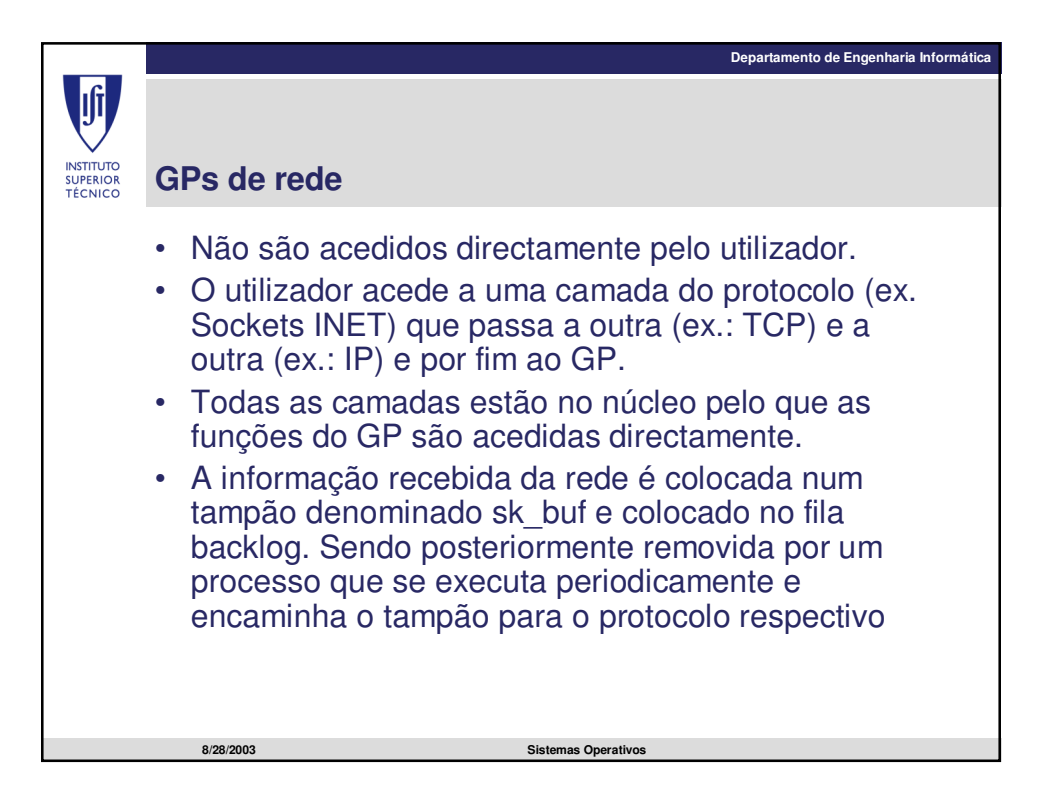

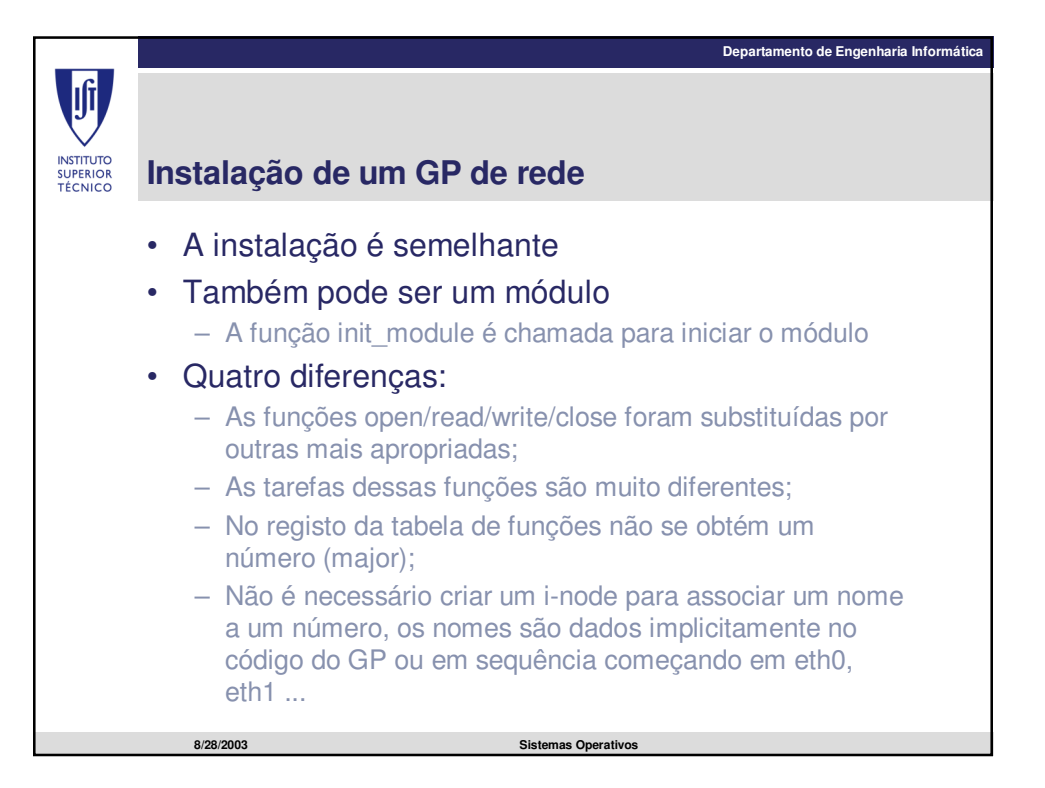

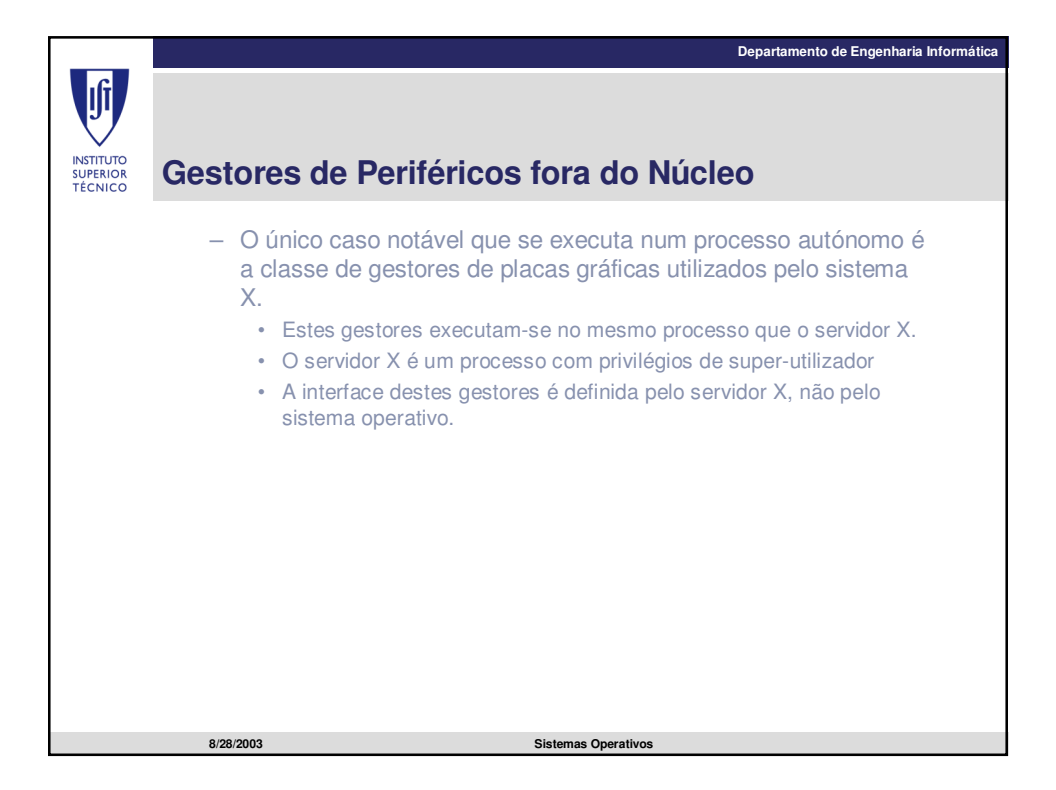

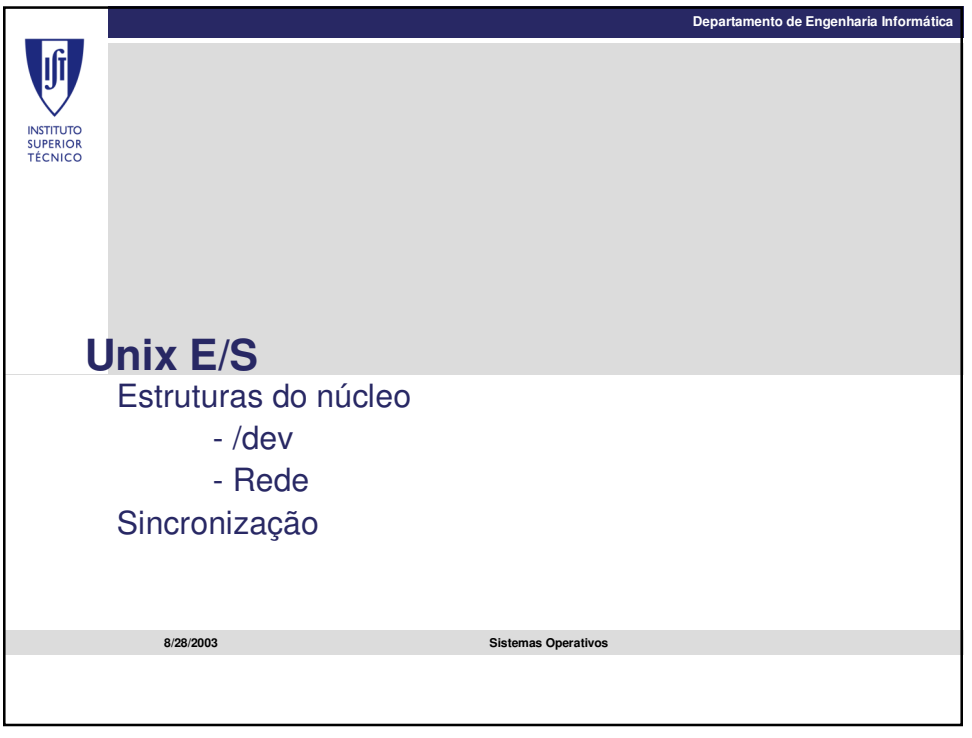

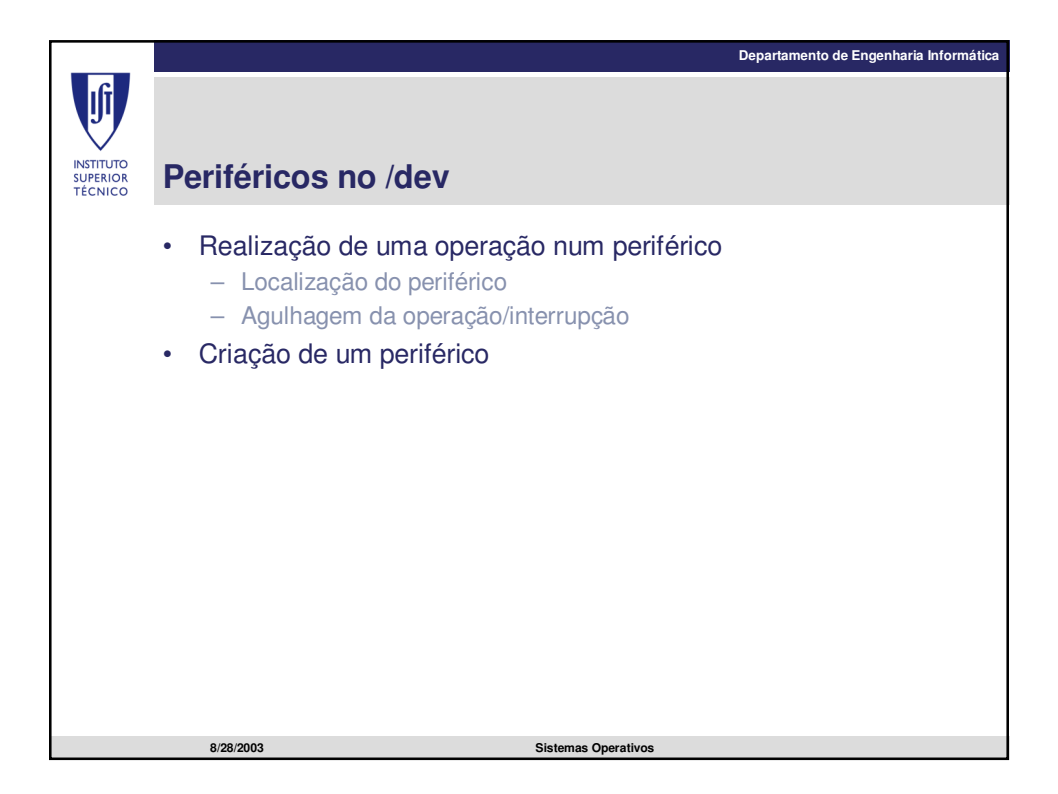

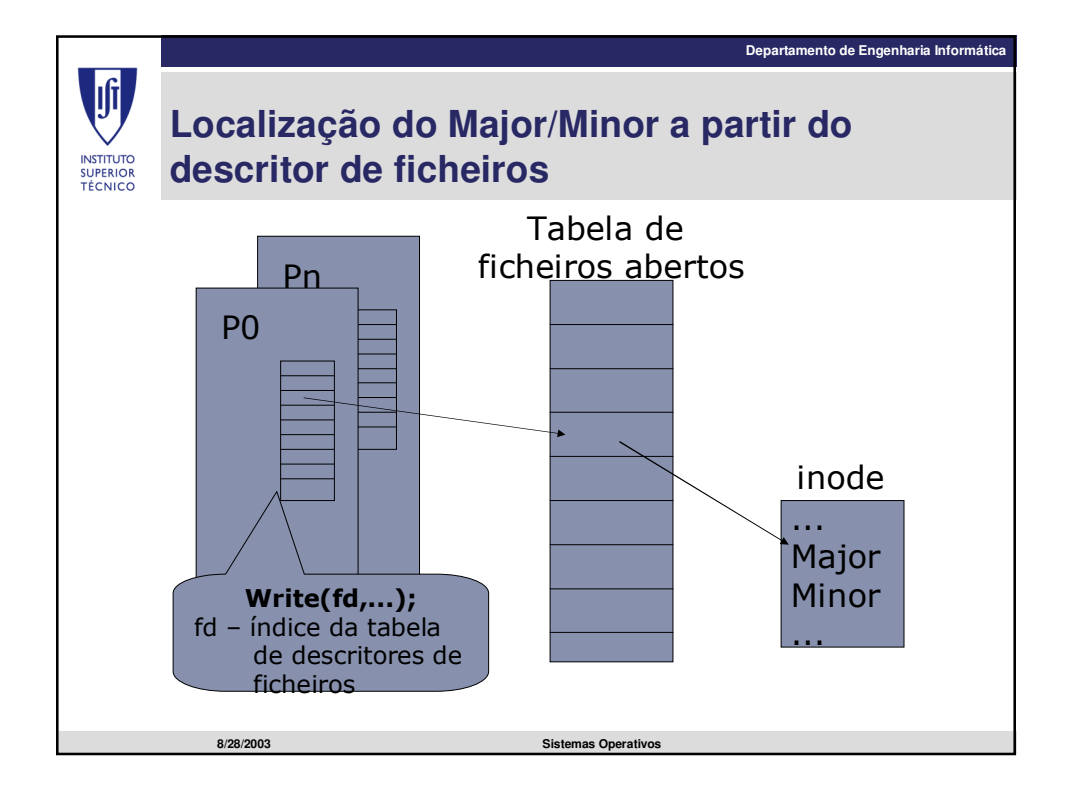

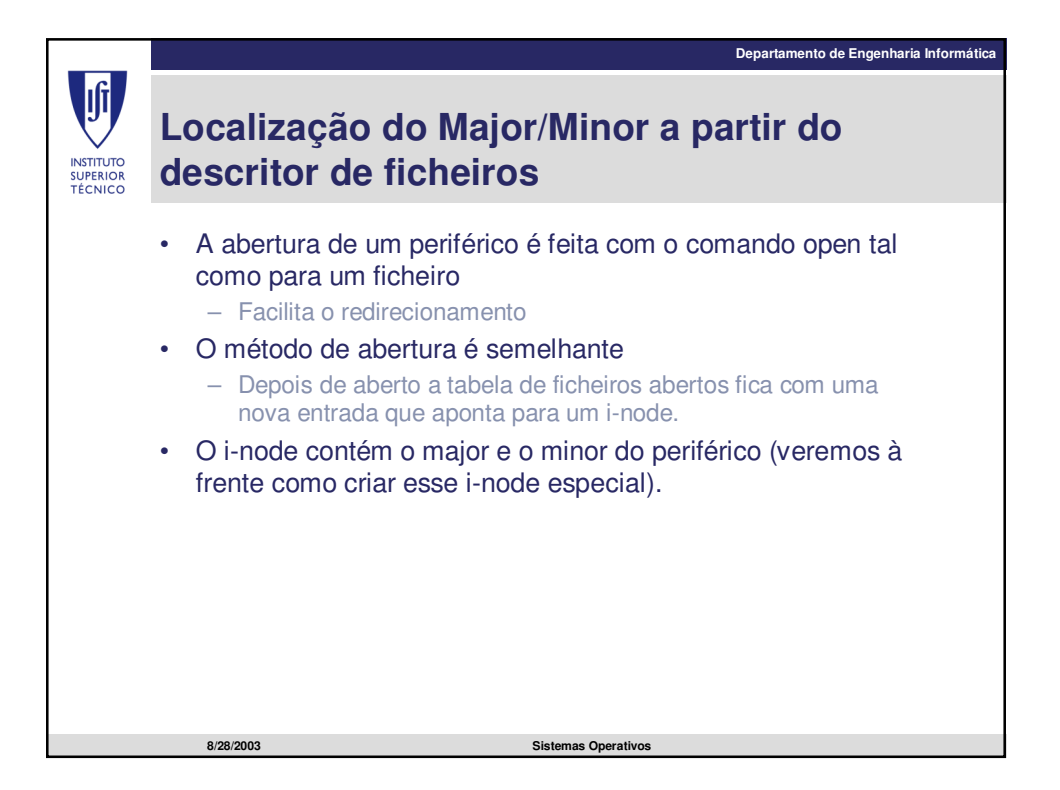

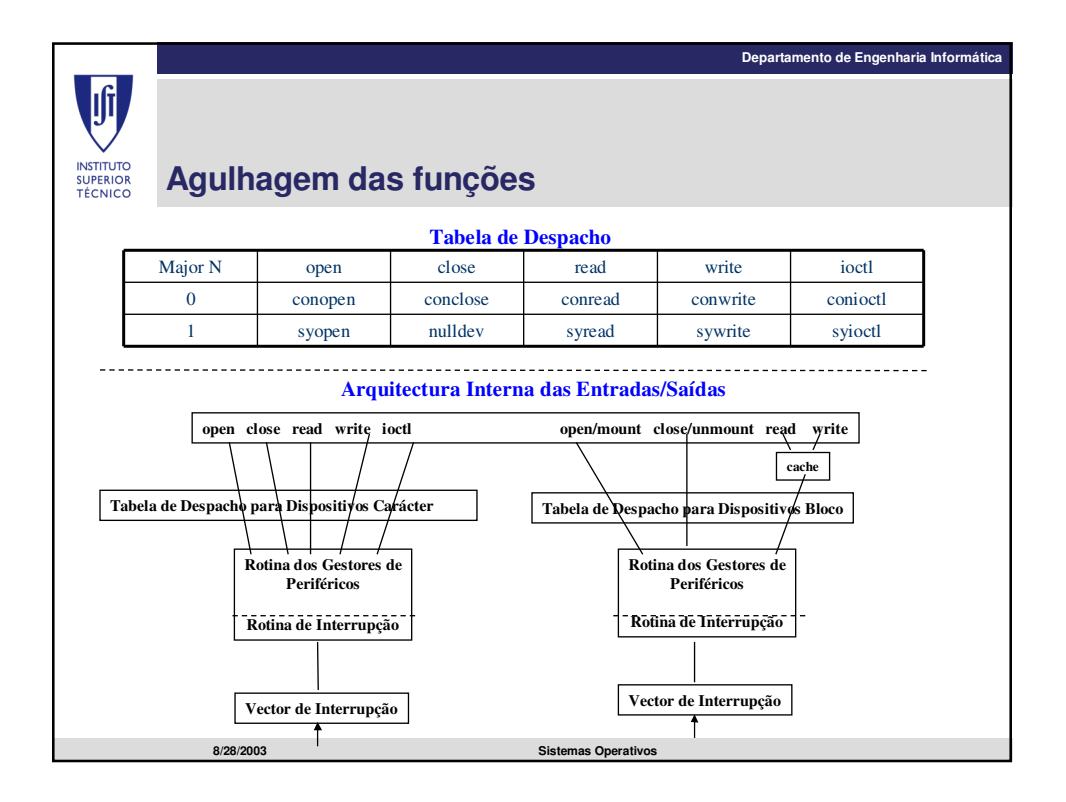

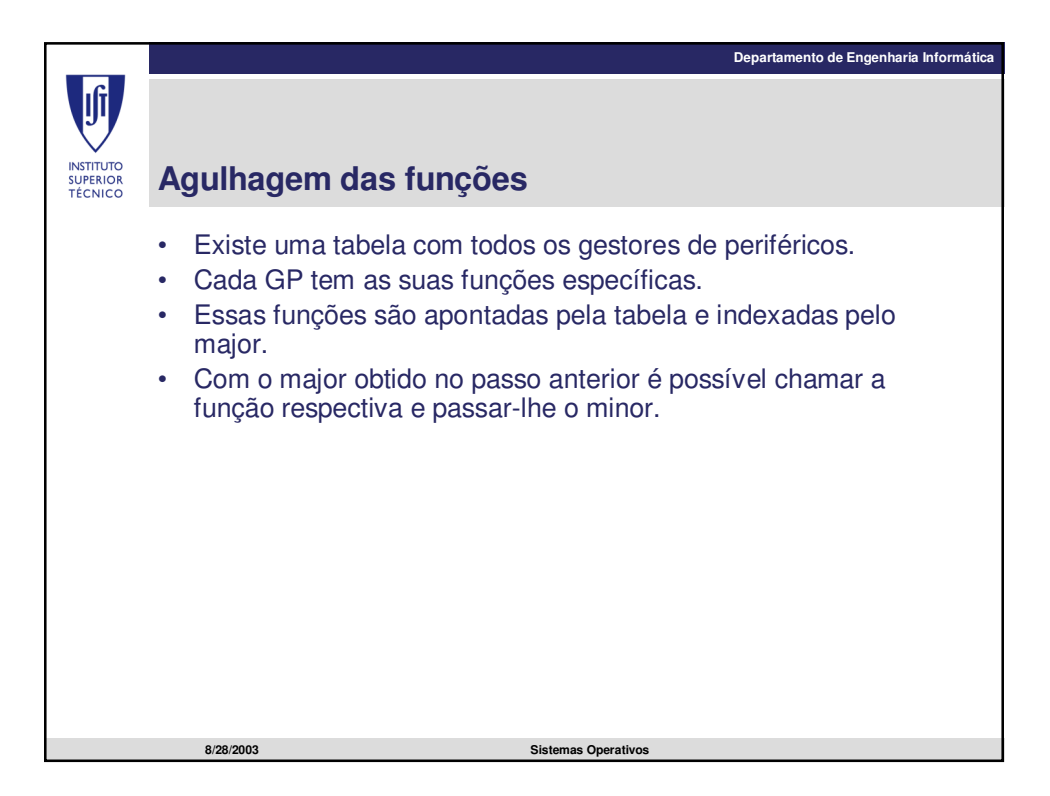

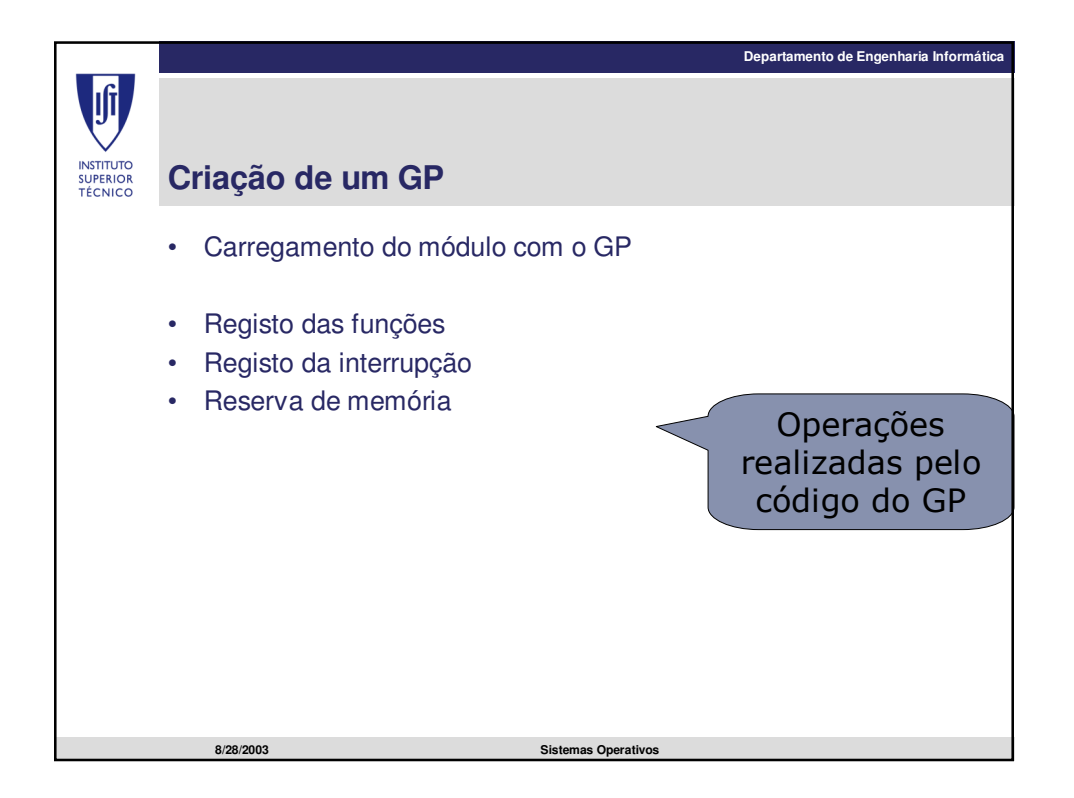

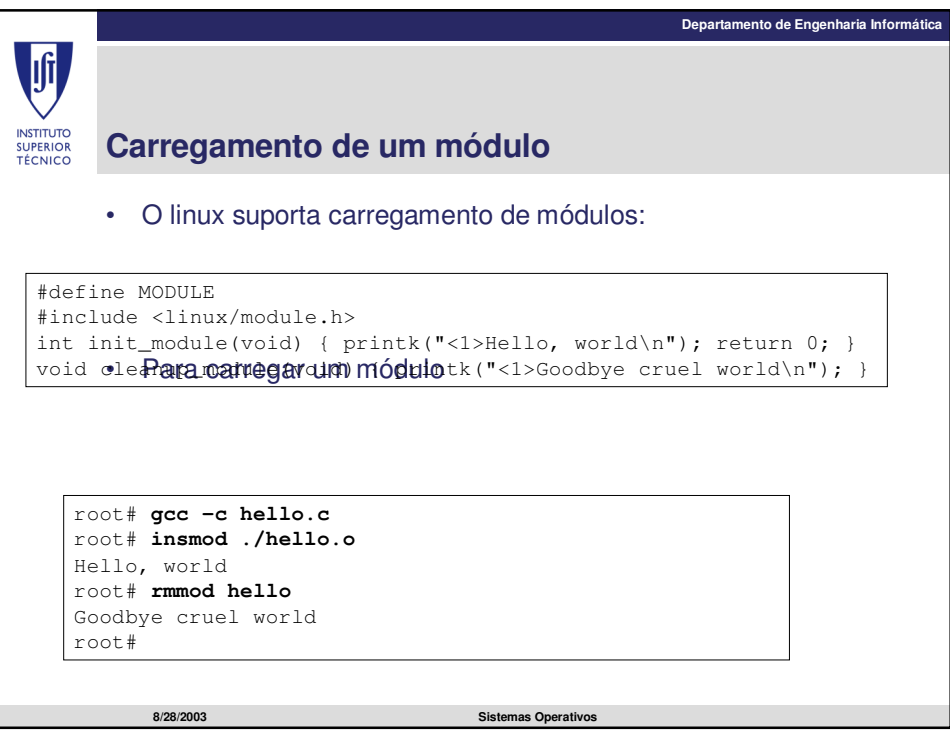

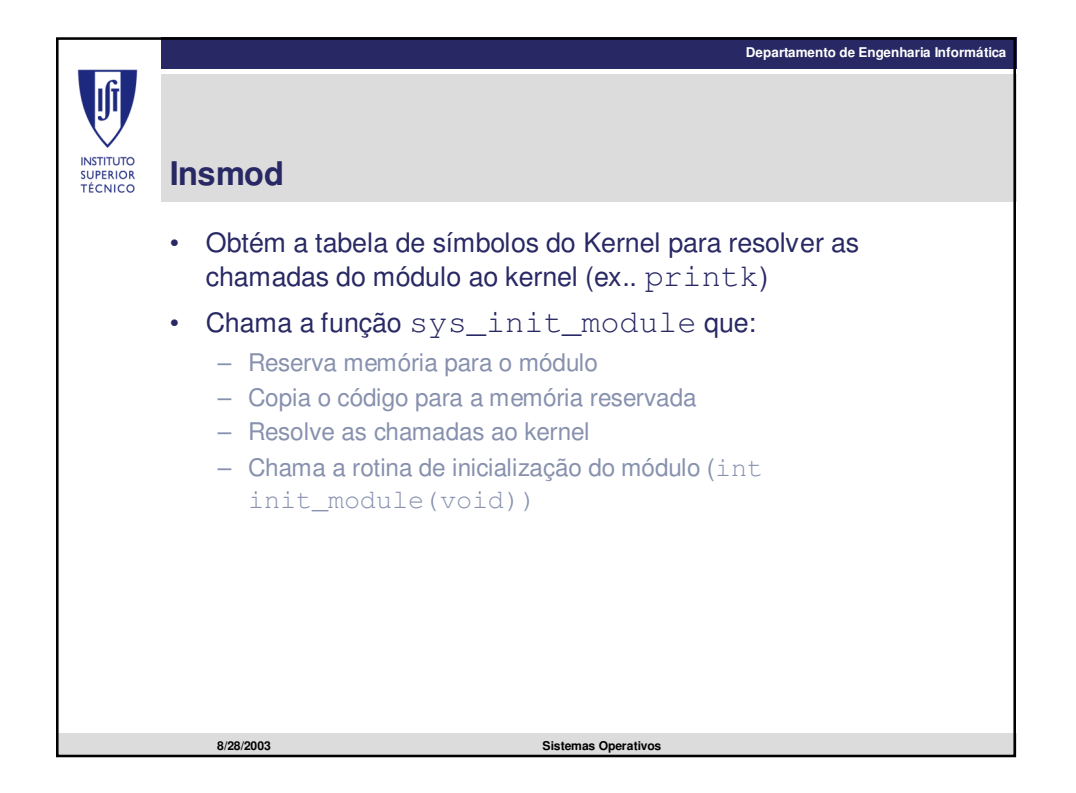

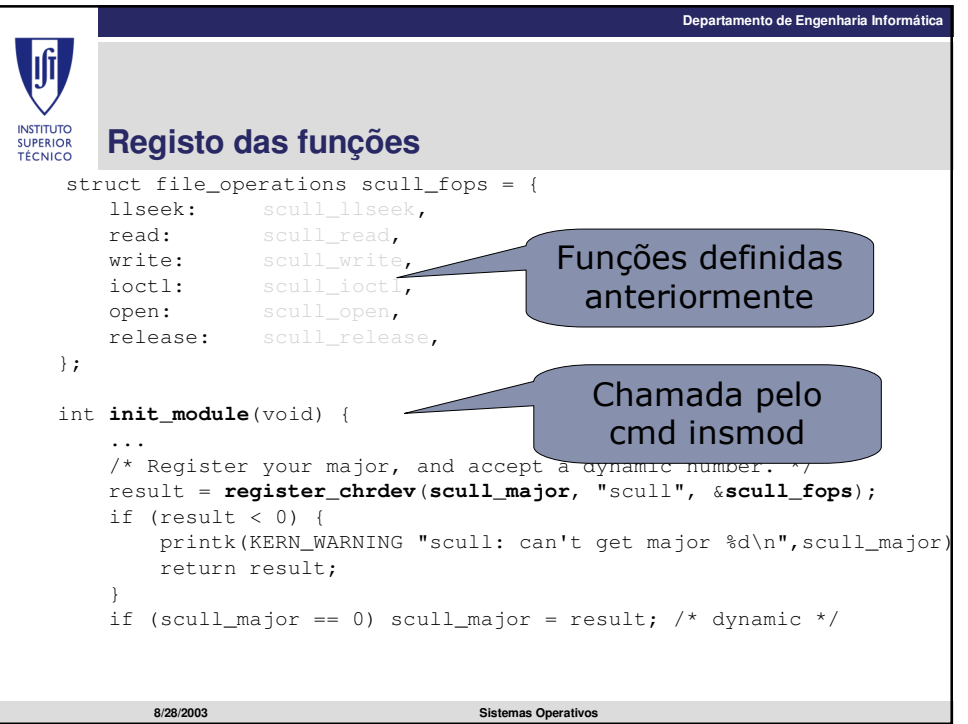

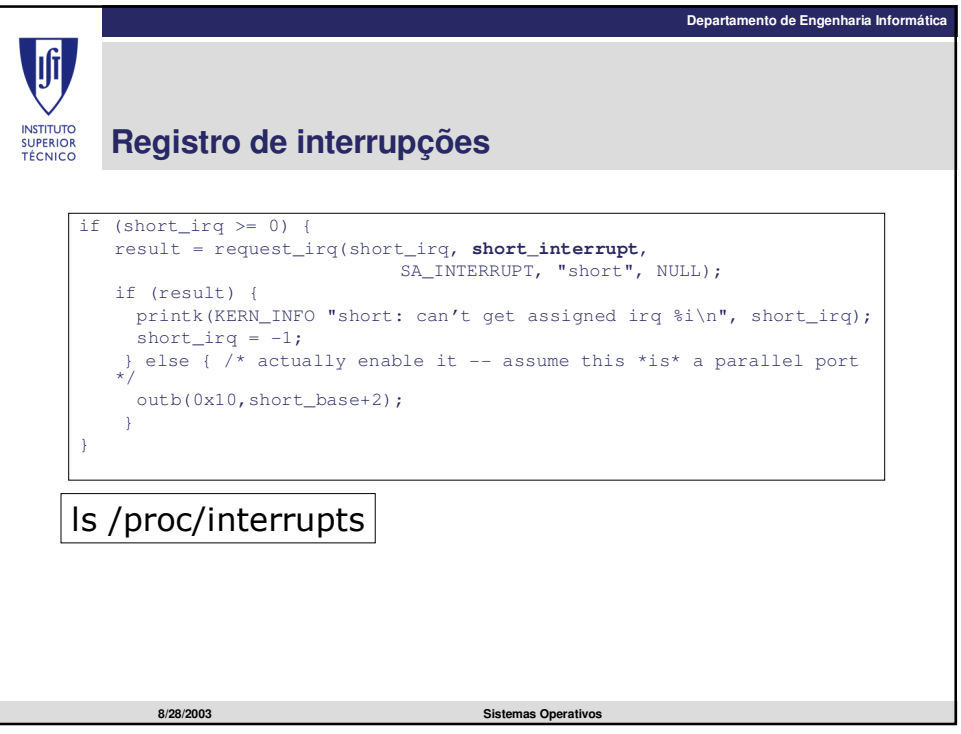